Документ подписан простой электронной подписью Информация о владельце: ФИО: Емельянов Сергей Геннадьевич Должность: ректор Дата подписания: 25.09.2022 16:41:32 Уникальный программный ключ:

### **МИНОБНАУКИ РОССИИ**

9ba7d3e34c012eba476ffd2d064cf2781953be730df2374d16f3c0ce536f0fc6

Федеральное государственное бюджетное образовательное учреждение высшего профессионального образования «Юго-Западный государственный университет» (ЮЗГУ)

Кафедра управления инновациями

УТВЕРЖДАЮ Первый проректорпроректор по учебной работе \_\_\_\_\_\_\_\_\_\_\_\_\_Е.А.Кудряшов «  $\rightarrow$  2011 $\Gamma$ .

### **ТЕПЛОТЕХНИКА**

Методические указания и задания к контрольной работе для студентов технических специальностей заочной и сокращенной форм обучения

УДК 563.7

Составители: И.И.Сокол, Л.Е.Кудрявцева, Кувардина Е.М.

### Рецензент Доктор технических наук, профессор *Н.С.Кобелев.*

**ТЕПЛОТЕХНИКА:** методические указания и задания к контрольной работе для студентов технических специальностей заочной и сокращенной форм обучения / Юго-Зап. гос. ун-т; сост.: И.И. Сокол, Л.Е. Кудрявцева, Е.М. Кувардина. Курск, 2011. 39 с: ил.15, табл.11. Библиогр.: с. 27.

Содержат задания к контрольной работе по теплотехнике, примеры решения задач, а также необходимый справочный материал в виде таблиц.

Методические указания предназначены для студентов технических специальностей заочной и сокращенной форм обучения.

Текст печатается в авторской редакции

Подписано в печать . Формат 60х84 1/16. Усл.печ.л. 2,2. Уч.изд.л. 2,0. Тираж 150 экз. Заказ . Бесплатно. Юго-Западный государственный университет 305040, г. Курск, ул. 50 лет Октября, 94.

# **Содержание**

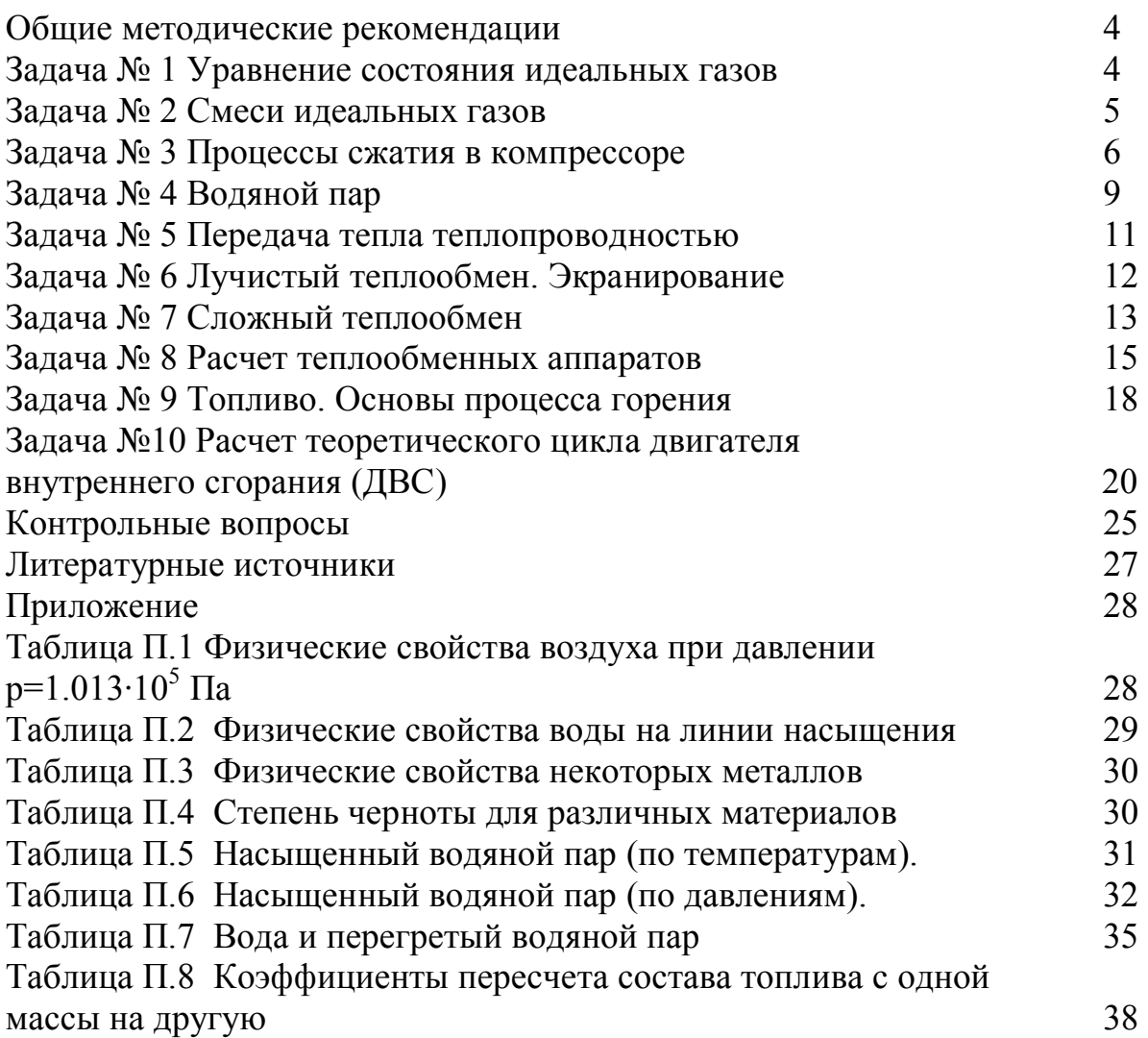

#### Общие методические рекомендации

Контрольная работа состоит из 9-ти залач и 4-х вопросов.

Условия задачи и формулировки контрольных вопросов при выполнении контрольной работы переписываются полностью.

Решения задач должны сопровождаться рисунками, краткими пояснениями и расчетами. Следует указывать размерности величин, как в условии задачи, так и в результатах ее решения.

Контрольная работа выполняется самостоятельно и считается зачтенной, если все задачи решены правильно и на контрольные вопросы даны исчерпывающие ответы.

Выбор исходных данных для решения задач и выбор контрольных вопросов осуществляется из соответствующих таблиц по последней и предпоследней цифрам шифра. Шифр соответствует номеру зачётной книжки.

#### ЗАДАЧА №1 Уравнение состояния идеальных газов

Определить массовый расход газа (кг/с) при известном объемном расходе V,м<sup>3</sup>/мин, температуре t°С и манометрическом давлении P<sub>м</sub>, кПа. Барометрическое давление составляет В=98100 Па.

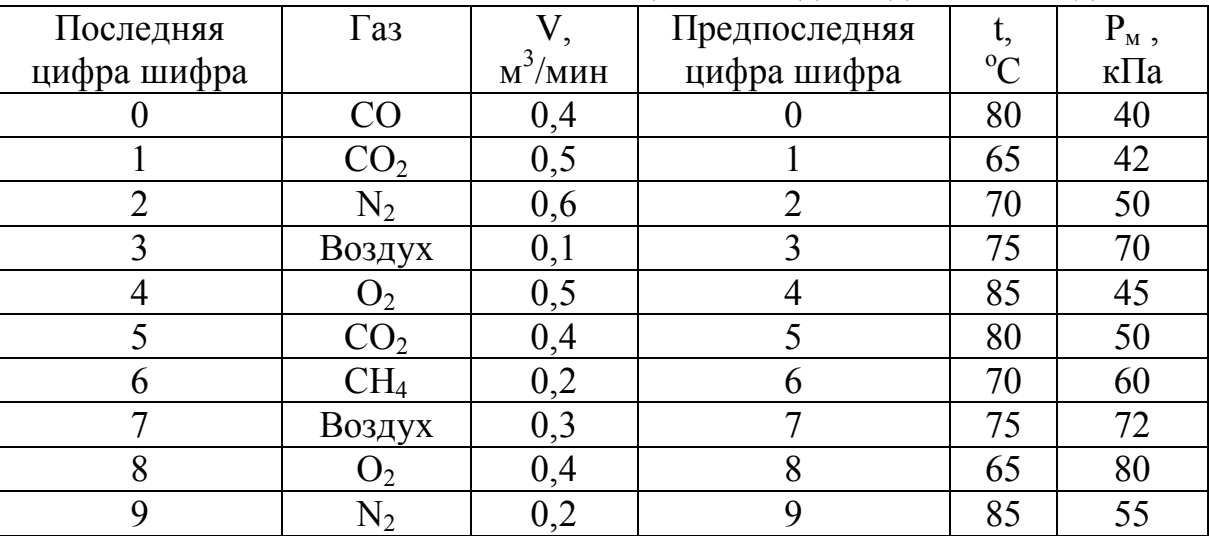

Таблица 1. Исходные данные к задаче №1.

Исходные данные: V=, м<sup>3</sup>/мин; t=, °С; P<sub>M</sub>=, кПа; газ –

#### Решение

- 1. Перевод единицы измерения объемного расхода из м<sup>3</sup>/мин в м<sup>3</sup>/с  $V = V/60$ ,  $M^3/c$ .
- 2. Абсолютное давление  $P=B+1000 \cdot P_{M}$ , Па.
- 3. Массовый расход газа (из уравнения состояния P-V=G-R-T)

 $G = P \cdot V / (R \cdot T)$ ,  $\kappa r / c$ ,

где R=8314/ $\mu$  – индивидуальная газовая постоянная, Дж/(кг·К);  $\mu$  - молекулярная масса газа, кг/кмоль (см. Прилож., табл. П.1); Т=t+273- абсолютная темпе-

ратура газа, К; Р – абсолютное давление газа, Па; V, м<sup>3</sup>/с – объемный расход газа.

#### **ЗАДАЧА № 2 Смеси идеальных газов**

Смесь газов, для которой известен объемный состав: находится при давлении  $P_{cm}$  и температуре  $t_{cm}$ . Определить молекулярную массу смеси и её газовую постоянную, плотность и удельный объем смеси при заданных условиях и при нормальных условиях, а также парциальные давления компонентов смеси.

| Посл.          | $P_{cm}$ , | $t_{\text{CM}}$ , | Предпосл.      |                     | Объемный состав смеси, % |                  |        |
|----------------|------------|-------------------|----------------|---------------------|--------------------------|------------------|--------|
| цифра          | мм рт.ст.  | $\rm ^{0}C$       | цифра шифра    |                     |                          |                  |        |
| шифра          |            |                   |                | $N_2$               | O <sub>2</sub>           | CO <sub>2</sub>  | $H_2O$ |
| $\theta$       | 748        | 150               | $\Omega$       | 40                  | 20                       | 30               | 10     |
|                | 750        | 250               |                | 50                  | 25                       | 13               | 12     |
| $\overline{2}$ | 760        | 350               | $\overline{2}$ | 60                  | 30                       | $\overline{2}$   | 8      |
| 3              | 740        | 450               | 3              | 70                  | 25                       |                  | 4      |
| 4              | 752        | 150               | 4              | 80                  | 10                       | 5                | 5      |
| 5              | 758        | 250               | 5              | 85                  | 11                       | 3                |        |
| 6              | 760        | 150               | 6              | 75                  | 17                       | 4                | 4      |
| 7              | 768        | 100               |                | 65                  | 23                       | 4                | 8      |
| 8              | 770        | 100               | 8              | 55                  | 27                       | 8                | 10     |
| 9              | 768        | 200               | 9              | 45<br>$\sim$ $\sim$ | 22                       | 18<br>$\sim$ $-$ | 15     |

Таблица 2. Исходные данные к задаче № 2

Исходные данные:  $r_{N2} = %c2 = %c1 = %c2 = %c3 = 0.$   $r_{C22} = %c1 = %c3 = 0.$  $P_{cm}$ = мм рт.ст..

#### **Решение**

1. Перевод единицы измерения давления из мм рт. ст. в паскали

 $P_{\text{cm}}=P_{\text{cm}}$ .рт.ст.·133.3, Па;

2. Кажущаяся молекулярная масса смеси

 $\mu_{cm} = (\mu_{N2} \cdot r_{N2} + \mu_{O2} \cdot r_{O2} + \mu_{CO2} \cdot r_{CO2} + \mu_{H2O} \cdot r_{H2O} , \text{ кг/кмоль,}$ 

где  $\mu_{N2}=28$ ,  $\mu_{O2}=32$ ,  $\mu_{CO2}=44$ ,  $\mu_{H2O}=18$  – молекулярные массы азота, кислорода, углекислого газа и водяного пара, кг/кмоль;  $r_{N2}$ ,  $r_{O2}$ ,  $r_{CO2}$ ,  $r_{H2O}$  – объемные доли компонентов смеси (в долях единицы).

3. Газовая постоянная смеси  $R_{cm}$ =8314/ $\mu_{cm}$ , Дж/(кг·К).

4. Удельный объём смеси (из уравнения состояния  $P_{\text{cm}} \cdot V_{\text{cm}} = R_{\text{cm}} T_{\text{cm}}$ ) и плотность смеси при заданных условиях  $v_{cm} = R_{cm} \cdot T_{cm} / P_{cm}$ ,  $m^3 / \kappa$ г и  $\rho_{cm} = 1 / v_{cm}$ , кг/м<sup>3</sup>, где Р<sub>см.</sub> – давление смеси, Па, (см.п.1); Т<sub>см.</sub>=t<sub>см.</sub>+273, К – абсолютная температура смеси.

5. Удельный объём смеси и плотность смеси при нормальных условиях  $v_{\text{cm},0} = R_{\text{cm}} \cdot T_{\text{cm},0} / P_{\text{cm},0}$ ,  $M^3/\text{kr}$ ;  $H \rho_{\text{cm},0} = 1/v_{\text{cm},0}$ ,  $\text{kr}/M^3$ ,

где Р<sub>см 0</sub>=1,013.10<sup>5</sup>, Па и Т<sub>см 0</sub>=273, К – соответственно, давление смеси и ее абсолютная температура при нормальных условиях.

6. Парциальные давления компонентов смеси

 $P_{N2} = P_{\text{c}M} \cdot r_{N2}$ ,  $\Pi$ a;  $P_{\text{O}2} = P_{\text{c}M} \cdot r_{\text{O}2}$ ,  $\Pi$ a;  $P_{\text{CO}2} = P_{\text{c}M} \cdot r_{\text{CO}2}$ ,  $\Pi$ a;

 $P_{H2O} = P_{cm} \cdot r_{H2O}$ ,  $\Pi$ a,

 $r_{N2}$ ,  $r_{C2}$ ,  $r_{C22}$ ,  $r_{H2O}$  – объемные доли компонентов смеси (в долях единигле цы).

### ЗАДАЧА № 3 Процессы сжатия в компрессоре

Поршневой 2-х ступенчатый компрессор производительностью V м<sup>3</sup>/мин засасывает атмосферный воздух при температуре t<sub>1</sub> °С и давлении P<sub>1</sub> бар и сжимает его до конечного давления Р<sub>к</sub> бар. Процессы сжатия в компрессоре адиабатные.

Определить: 1) давления воздуха по ступеням; 2) температуру воздуха в конце сжатия; 3) теоретическую мощность привода компрессора; 4) количество теплоты, отведенное от воздуха в промежуточных холодильниках 1-ой и 2ступеней; 5) расход воды на охлаждение, если ее температура повышается на  $\Delta t^{\circ}$ C

Как изменятся температура и, соответственно, работа и расход воды на охлаждение, если сжатие будет происходить в одну ступень до того же конечного давления Р<sub>к</sub>?

Представить схему 2-х ступенчатого компрессора и процессы сжатия в P-v и T-s координатах.

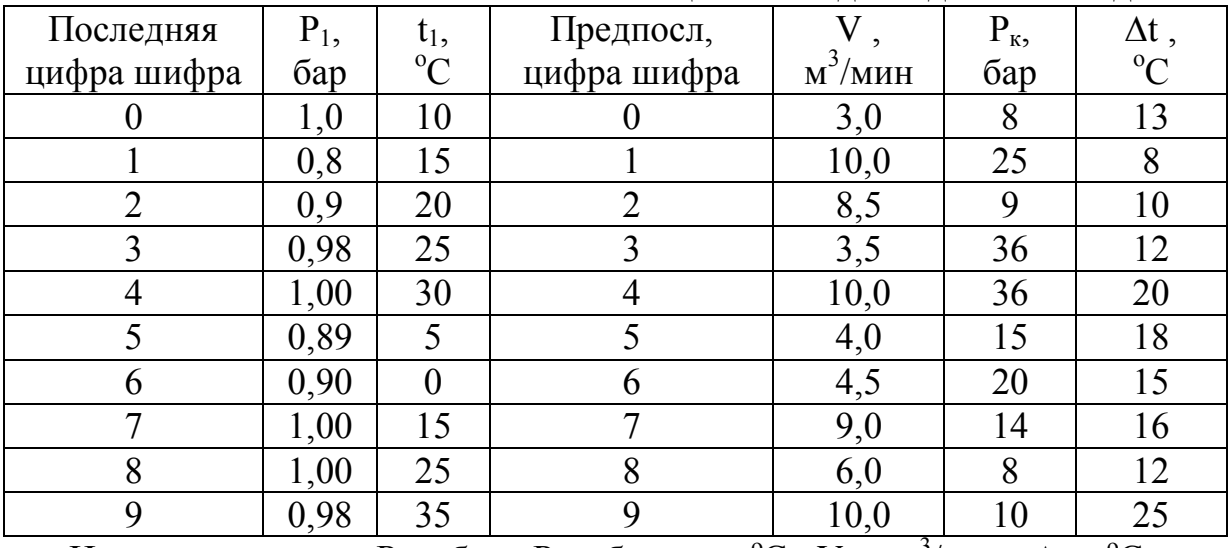

Таблица 3. Исхолные ланные к залаче № 3

Исходные данные: P<sub>1</sub>= бар; P<sub>к</sub>= бар; t<sub>1</sub>= °C; V<sub>1</sub>= м<sup>3</sup>/мин;  $\Delta t$ = °C

#### Решение

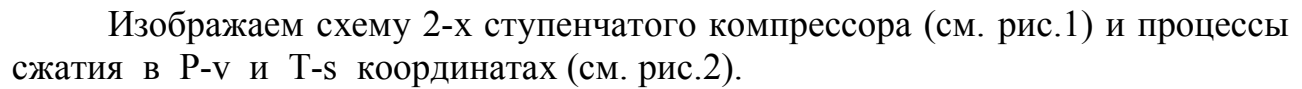

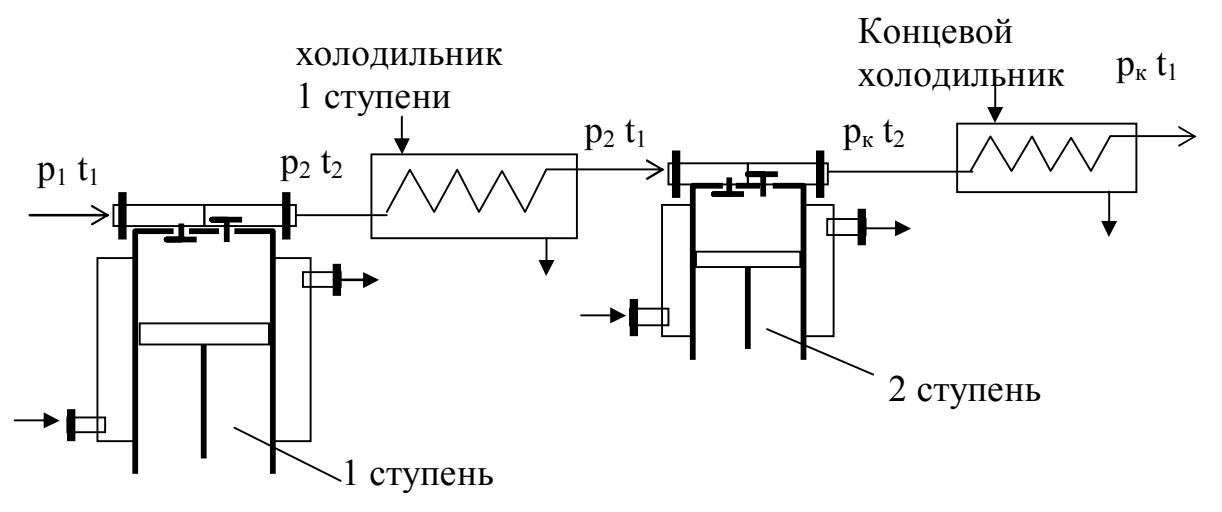

Рис 1. Схема 2-х ступенчатого компрессора

1. Массовая производительность компрессора G=V· $\rho$ /60=, кг/с, где  $V = 3$ , м<sup>3</sup>/мин – объемная производительность компрессора;  $\rho = P_1/(R \cdot T_1) = 3$  $\kappa r/m^3$  - плотность воздуха на входе в компрессор;  $T_1 = 273 + t_1 =$ , K, P<sub>1</sub> =, Ta (1 6ap = 10<sup>5</sup> Ta).

### 2. Расчет работы компрессора в две ступени

1) Степень увеличения давления по ступеням  $\lambda = (P_{\kappa}/P_1)^{0.5}$ , где  $P_{k}$  и  $P_{1}$ , бар – соответственно, конечное давление сжатия и давление при всасывании.

2) Давления по ступеням: 1-я ступень: давление воздуха на входе  $P_1 = 1$ , бар, на выходе  $P_2 = P_1 \lambda$ , бар; 2-я ступень: давление воздуха на входе  $P_2 = \lambda$ бар, на выходе из цилиндра Р<sub>к</sub> ..., бар.

3) Температура воздуха в конце сжатия.  $T_2 = T_1 \lambda^{(k-1)/k} = \lambda K$ ;  $t_2 = T_2 - 273$ , <sup>o</sup>C,

где Т<sub>1</sub>, К, (см.п.1); k=1,4 – показатель адиабаты для воздуха.

4) Теоретическая работа привода компрессора 1-й ступени

 $\ell_{a\partial} = k \cdot RT_1[\lambda^{(k-1)/k} - 1]/(k-1), \overline{L}$   $\overline{K}$ /K $\Gamma$ ,

где R=287 Дж/(кг·К)-индивидуальная газовая постоянная для воздуха.

5) Работа 2-х ступенчатого компрессора (на рис 2а удельная работа 2-х ступенчатого компрессора представлена в виде площади a-1-2-3-4-c-b-a)

 $\ell_{\kappa} = \ell_{a\pi} \cdot Z$ , Дж/кг,

где z=2 - число ступеней.

6) Мощность привода компрессора  $N = G \cdot \ell_{\kappa}, B$ T,

где G - производительность компрессора, кг/с (см. п.1).

7) Количество теплоты, отводимое от воздуха в холодильниках 1-й и 2-й ступеней.

Исходя из условий многоступенчатого сжатия, теплоты, отводимые от воздуха в каждом из холодильников будут одинаковые, т.е.  $Q_{\text{XOT}} = Q_{\text{XOT}}$ , и общее количество отведенного тепла

$$
Q_{xon} = z \cdot Q_{xon 1} = z \cdot G \cdot c_p \cdot (t_2 - t_1), \, B\tau,
$$

где  $z=2$  - число холодильников;  $c_p=1005$  Дж/(кг·К) - теплоемкость воздуха,;  $t_2$ и t<sub>1</sub>, <sup>o</sup>C - температуры воздуха на входе в холодильники и на выходе из них, соответственно.

8) Расход воды на охлаждение воздуха в холодильниках 1-й и 2-й ступе- $G_{\rm B} = Q_{\rm XOH} / (c_{\rm B} \cdot \Delta t)$ , KT/C, ней

где Qхол - количество теплоты, которое забирает вода от воздуха в холодильниках; с<sub>в</sub>=4186 Дж/(кг·К) - теплоемкость воды. Дt, <sup>°</sup>С -увеличение температуры воды при прохождении ее через холодильник (см. задание).

### 3. Расчет компрессора, в котором сжатие происходит в одну ступень до того же конечного давления Рк.

На рис.2 процесс сжатия воздуха в одну ступень изображается линией 1- $2^*$ .

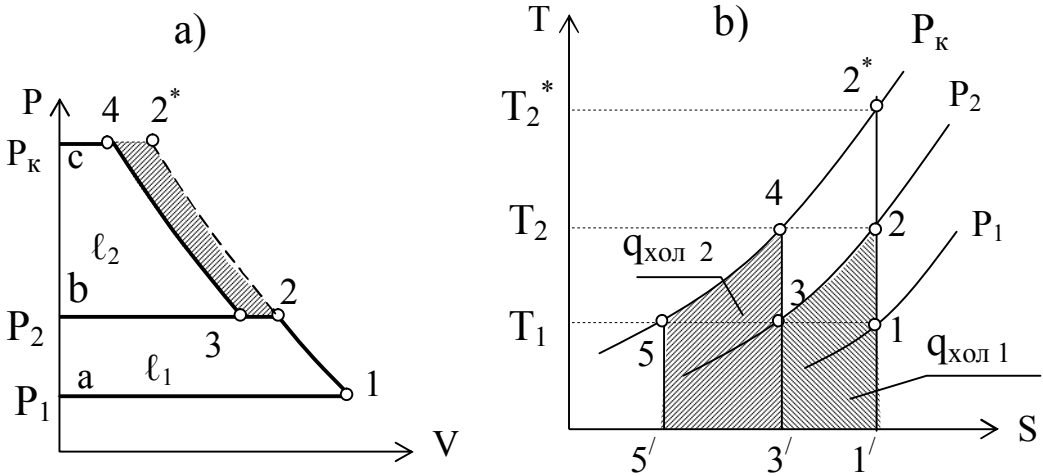

Рис.2 Процессы сжатия газа в двухступенчатом компрессоре

1) Степень увеличения давления  $\lambda^* = P_k/P_1$ ,

где  $P_{k}$ и  $P_{1}$ , бар – соответственно, конечное давление сжатия и давление всасывания.

2) Температура воздуха в конце сжатия.  $T_2^* = T_1 \lambda^{*(k-1)/k}$ , К;  $t_2$ <sup>\*</sup>=T<sub>2</sub><sup>\*</sup>-273, <sup>o</sup>C,

где Т<sub>1</sub>, К, (см.п.1); k=1,4 – показатель адиабаты для воздуха.

3) Теоретическая работа привода компрессора

 $\ell_{\kappa}^* = k \cdot RT_1[\lambda^{*(k-1)/k} - 1]/(k-1), \overline{A}$   $\kappa/\kappa\Gamma$ ,

 $N^* = G \cdot \ell_{\kappa}^*$ ,  $B_T$ . 4) Мощность привода компрессора. где G, кг/с - производительность компрессора.

> 5) Количество теплоты, отводимое от воздуха в холодильнике  $Q_{\text{XOT}}^* = G \cdot c_n \cdot (t_2^* - t_1), B_T,$

где G, кг/с - производительность компрессора; с<sub>р</sub>=1005 Дж/(кг·К) - теплоемкость воздуха,  $t_2$ <sup>\*</sup>и  $t_1$ , °C - температуры воздуха на входе в холодильник и на выходе из него, соответственно.

6) Расход воды на охлаждение воздуха в холодильнике

 $G_{B}^* = Q_{XOII}^*/(c_B \Delta t), \text{ K} \Gamma / c$ ,

где Q<sub>хол</sub><sup>\*</sup> - количество теплоты, которое забирает вода от воздуха в холодильнике;  $c_n = 4186$  Дж/(кг·К) - теплоемкость воды.  $\Delta t$ , °C -увеличение температуры воды при прохождении ее через холодильник (см. задание).

Полученные результаты представить в виде сравнительных данных.

Сравнительные данные

| Наименование величины           | 2-х ступенчатое | Одноступенчатое сжа-                   |
|---------------------------------|-----------------|----------------------------------------|
|                                 | сжатие          | тие до давления $P_{K}$                |
| Температура в конце сжатия, °С  | เว=             |                                        |
| Теоретическая мощность привода  | $N =$           | $\mathbf{I}^{\mathbf{r}} = \mathbf{I}$ |
| компрессора, Вт                 |                 |                                        |
| Расход воды на охлаждение, кг/с | $\overline{R}$  | $R =$                                  |

Из таблицы видно, что работа компрессора в две ступени по всем показателям экономичнее, чем при работе компрессора в одну ступень.

#### ЗАДАЧА № 4 Водяной пар. Таблицы и диаграммы водяного пара

Определить состояние водяного пара и дать его краткую характеристику (вид пара и его исходные параметры см. таблицу заданий). Указать заданное состояние пара в диаграмме h-s.

Параметры пара определить с помощью таблиц воды и водяного пара и диаграммы h-s для пара. Полученные данные сравнить.

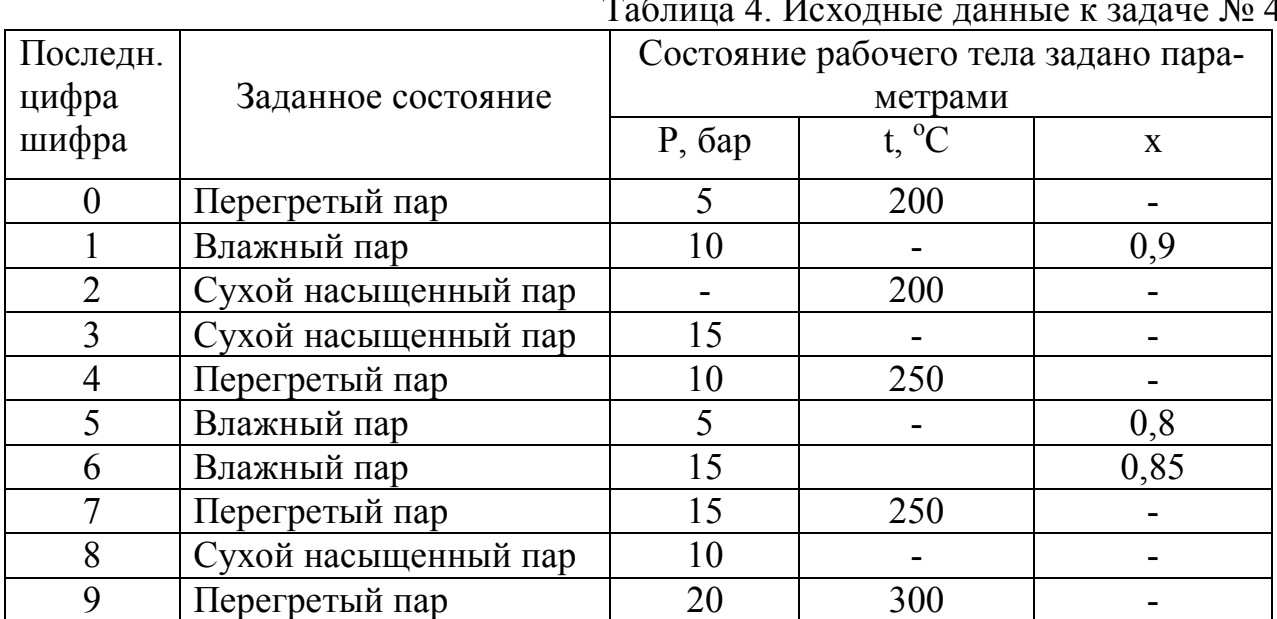

 $N_0$   $\Lambda$ 

Исходные данные: ...состояние пара,  $P = ...$ , бар;  $t = ...$ , °C;  $x = ...$ 

#### Решение

Состояние влажного пара — в h-s диаграмме (рис. 3) находим изобару Р<sub>1</sub> и на пересечении ее с линией сухости х<sub>1</sub> определяем точку, соответствующую состоянию влажного пара - точку 1.

Точка 4 - тоже состояние влажного пара, определяется аналогично, давлением Р<sub>2</sub> и линией сухости х<sub>4</sub>.

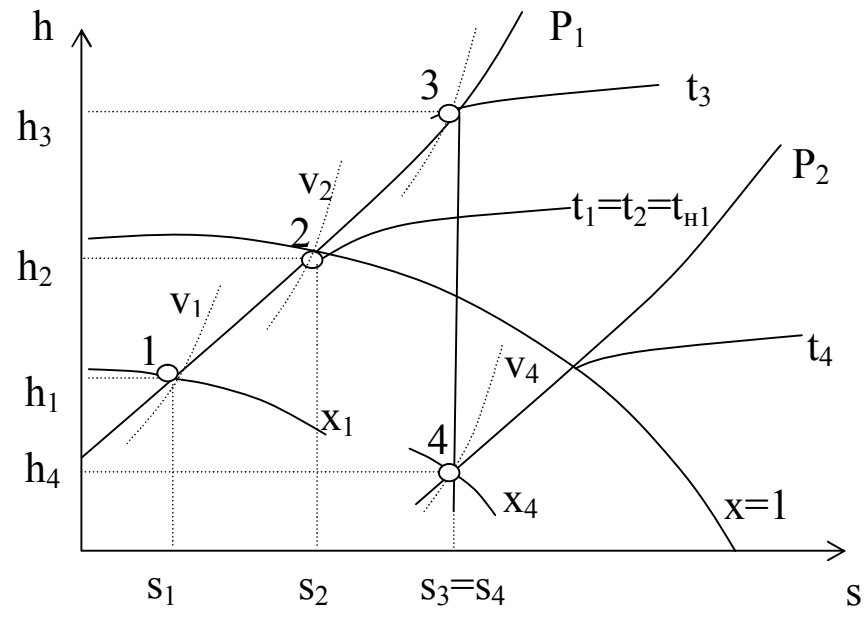

Рис.3. Состояния влажного (т.т. 1 и 4), сухого насыщенного (т. 2) и перегретого паров  $(T, 3)$ 

Состояние сухого насыщенного пара можно задать двумя способами:

1) если пар задан давлением, то его состояние находится путём пересечения изобары  $P_1$  с верхней пограничной кривой  $(x=1)$  – точка 2. Процесс 1-2 – процесс подсушки пара. В данном процессе пар в пароперегревателе из влажного насыщенного переходит в сухой насыщенный.

2) если пар задан температурой, то его состояние находится путём пересечении изотермы  $t_1$  с верхней пограничной кривой  $(x=1)$  – точка 2. Температуры в т.т. 1 и 2 одинаковые и равняются температуре насыщения при давлении  $P_1$ , т.е t<sub>1</sub>=t<sub>2</sub>=t<sub>н1</sub>.

Состояние перегретого пара находится путём пересечения изобары  $P_1$  с изотермой  $t_3$ . - точка 3. Процесс 2-3 - процесс перегрева пара относительно температуры насыщения t<sub>н1</sub>, осуществляется также в пароперегревателе.

Процесс 3-4 — адиабатное расширение пара от давления  $P_1$  до давления Р<sub>2</sub>. Адиабатный процесс изображается вертикальной линией (s=Const). Температура в т.4 определяется изотермой, проходящей через эту точку.

Через точки 1,2,3,4 проводим основные линии: линии объема  $v_1$ ,  $v_2$ ,  $v_3$ ,  $v_4$ ; линии энтальпии  $h_1$ ,  $h_2$ ,  $h_3$ ,  $h_4$  и линии энтропии  $s_1$ ,  $s_2$ ,  $s_3$ ,  $s_4$ . По h-s диаграмме снимаем показания всех перечисленных параметров.

Параметры состояний пара в т.т. 1, 2, 3 и 4 можно определить и по таблицам воды и водяного пара, (см. таблицы  $\Pi$  5,  $\Pi$  6.  $\Pi$  7).

#### Задача № 5. Передача тепла теплопроводностью

Обмуровка печи состоит из слоёв шамотного,  $\delta_1$ , [ $\lambda$ =1,14 BT/(м·K)] и красного,  $\delta_3$ , [ $\lambda$ =0,76 B $\tau$ /(м·K)] кирпича, между которыми расположена засыпка из изоляционного материала,  $\delta_2 = 250$ мм, (рис.4).

Определить тепловые потери через 1 м<sup>2</sup> поверхности стенки, если на внутренней стороне шамотного кирпича температура равна  $t_{w1}$ , а на наружной стороне красного кирпича t<sub>w2</sub>. Какой толщины потребуется слой из красного кирпича, если отказаться от применения засыпки из изоляционного материала при тех же температурных условиях и неизменном тепловом потоке?

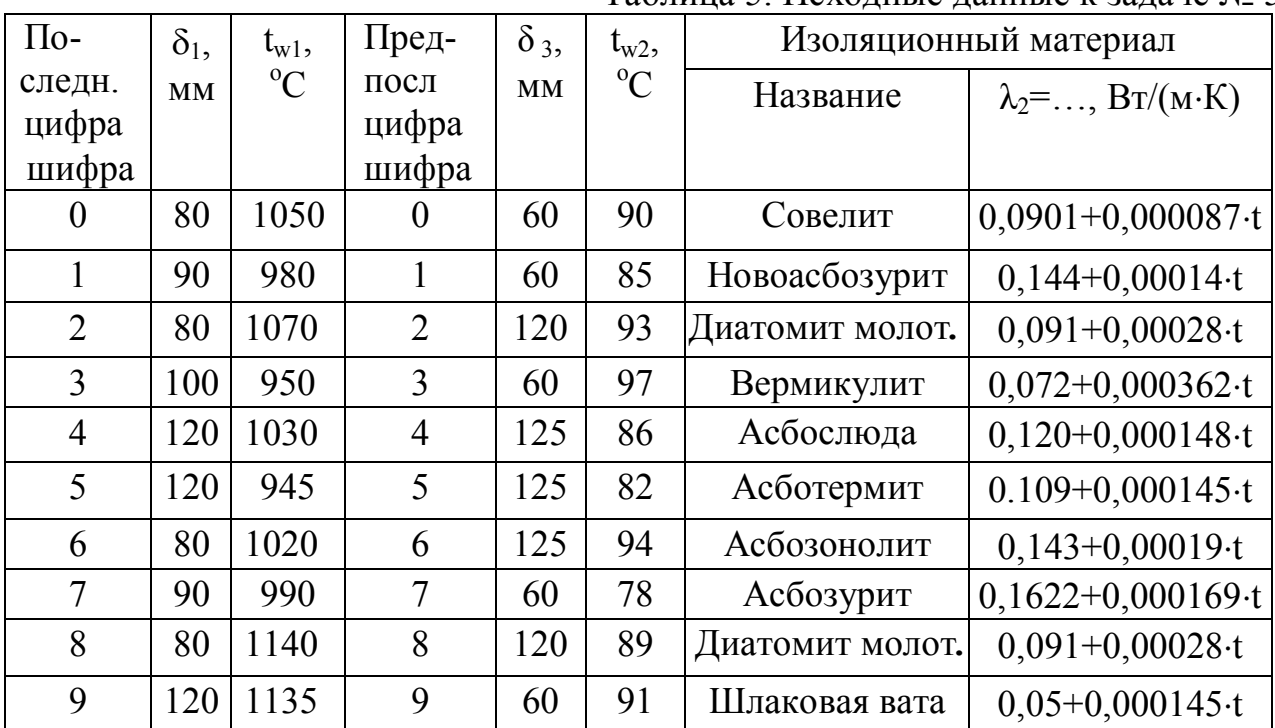

Таблина 5 Исхолные ланные к залаче № 5

Примечание: 1 Расчетное значение толщины красного кирпича округлить (в сторону увеличения) до величины, кратной 60 мм.

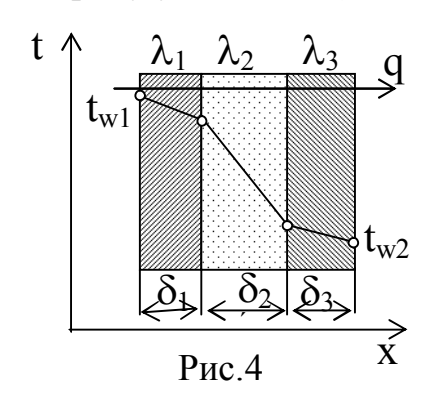

#### Решение

1) Находим тепловой поток через 3-х слойную плоскую стенку по формуле

 $q=(t_{w1}-t_{w2})/(\delta_1/\lambda_1+\delta_2/\lambda_2+\delta_3/\lambda_3), B_T/m^2,$ 

где  $t_{w1}$ ,  $t_{w2}$  – температуры поверхностей стенки, °C;  $\delta_1$ ,  $\delta_2$ ,  $\delta_3$  – толщины слоев, м;

 $(\delta_1/\lambda_1+\delta_2/\lambda_2+\delta_3/\lambda_3)$  – сумма термических сопротивлений слоев стенки, м<sup>2</sup>·K/B<sub>T</sub>.

Предварительно определяем коэффициент теплопроводности заданного материала засыпки (см. табл. исходных данных) по формуле  $\lambda_2, B_T/(M \cdot K)$ , (формула приводится в таблице), где  $t=0.5(t_{w1}+t_{w2})$  – средняя температура слоя засыпки (приблизительно).

2) Если отказаться от слоя засыпки, то стенка станет 2-х слойной (см. рис 5). Обозначения на рисунке оставляем теми же.

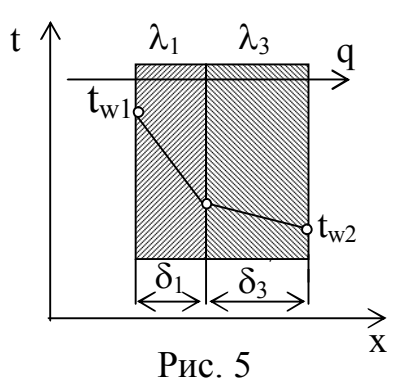

Тепловой поток через 2-х слойную стенку:

 $q=(t_{w1}-t_{w2})/(\delta_1/\lambda_1+\delta_3/\lambda_3), B_T/m^2$ .

Т.к. q и  $(t_{w1} - t_{w2})$  по условию задачи остались такими же, то термические сопротивления  $3-x$ слойной и 2-х слойной стенок должны быть одинаковые, т.е.

 $(\delta_1/\lambda_1+\delta_2/\lambda_2+\delta_3/\lambda_3)=(\delta_1/\lambda_1+\delta_3/\lambda_3)$ ,

 $\delta_3 = \lambda_3 (\delta_2/\lambda_2 + \delta_3/\lambda_3)$ , MM.

Округляем эту величину до значения кратного 60.

#### Задача № 6. Лучистый теплообмен. Экранирование

Сравнить лучистые тепловые потоки между двумя плоскими параллельными поверхностями, разделенными прозрачной средой, (воздух), для двух случаев: 1) между поверхностями НЕТ экрана, q; 2) между поверхностями расположен ОДИН экран,  $q^3$ .

отсюда

Температуры поверхностей: twl и tw2°С, степени черноты поверхностей:  $\varepsilon_1$  и  $\varepsilon_2$ , экрана –  $\varepsilon_3$  (см. табл. П.4).

| Последняя      | $\varepsilon_1$ | $\varepsilon_2$ | Материал экрана     | Предпослед-    | $t_{w1}$  | $t_{w2}$ |
|----------------|-----------------|-----------------|---------------------|----------------|-----------|----------|
| цифра          |                 |                 |                     | няя цифра      | ${}^{0}C$ | $^0C$    |
| шифра          |                 |                 |                     | шифра          |           |          |
| 0              | 0,5             | 0,6             | Алюминий полиров    |                | 200       | 30       |
|                | 0,55            | 0,52            | Латунь полированная |                | 250       | 35       |
| $\overline{2}$ | 0.60            | 0,70            | Хром полированный   | $\overline{2}$ | 300       | 25       |
| 3              | 0,52            | 0,72            | Алюминий шероховат. | 3              | 350       | 20       |
| 4              | 0,58            | 0,74            | Латунь прокатная    | 4              | 400       | 40       |
| 5              | 0,58            | 0,74            | Хром полированный   | 4              | 400       | 40       |
| 6              | 0.70            | 0,58            | Медь полированная   | 6              | 500       | 50       |
| 7              | 0,65            | 0,62            | Алюминий шероховат  | 7              | 550       | 55       |
| 8              | 0.75            | 0,73            | Латунь полированная | 8              | 600       | 60       |
| 9              | 0,80            | 0,77            | Сталь полированная  | 9              | 650       | 65       |

Таблина 6 Исхолные ланные к задаче №6

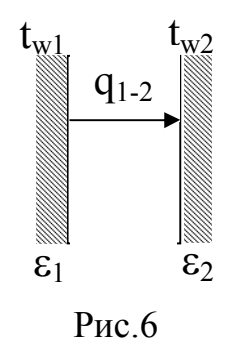

#### **Решение**

1) Между поверхностями НЕТ экрана, рис.6. Определяем удельный тепловой поток между плоскими поверхностями по формуле:

 $q_{1\text{-}2} = \varepsilon_{\text{mp}} C_0 [(T_{w1}/100)^4 - (T_{w2}/100)^4]$ ,  $Br/m^2$ ,<br>
где  $C_0 = 5.67 \text{ Br}/(M^2 \cdot \text{K}^4)$  -коэффициент лучеиспускания абсолютно черного тела;  $\varepsilon_{\text{m}}$  - приведенная степень черноты поверхностей, участвующих в теплообмене.

Для 2-х параллельно расположенных поверхностей приведенная степень черноты определяется по формуле:

$$
\epsilon_{\text{np}}=1/(1/\epsilon_1+1/\epsilon_2-1)
$$

Подставляем полученное значение  $\varepsilon_{\text{np}}$  в формулу теплового потока.

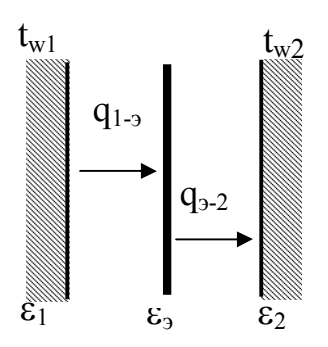

2) Между поверхностями расположен ОДИН экран,

 $(pnc.7)$ 

При установившихся условиях

 $q_{1\text{-}3} = q_{3\text{-}2} = q_{1\text{-}3\text{-}2} = q_{1\text{-}2}$ <sup>3</sup>,<br>где  $q_{1\text{-}2}$ <sup>3</sup> – тепловой поток между 1-ой и 2-ой поверхностями при наличии экрана.

Тепловой поток при наличии экрана

 $q_{1-2}^3 = \varepsilon_{\text{mp}}^3 C_0 [(T_{w1}/100)^4 - (T_{w2}/100)^4]$ ,  $B_T/m^2$ ,

Рис.7

где  $\varepsilon_{\text{TD}}^3$  – приведенная степень черноты поверхностей, участвующих в теплообмене, при наличии между ними экрана (одного или нескольких).

Если число плоских экранов n, приведенную степень черноты  $\varepsilon_{\rm m}^{3}$  считают по формуле

$$
\varepsilon_{\rm np}^{\quad 3} = 1/(1/\varepsilon_1 + 1/\varepsilon_2 + 2 \cdot \Sigma 1/\varepsilon_i^3 - (n+1)).
$$

В данной задаче ОДИН экран, т.е. n=1. Степень черноты экрана  $\varepsilon^3$  выбираем по табл. П 4 (см. приложение)

Вывод: без экрана между поверхностями тепловой поток составляет  $q_{1}$  $2^{\pm}$ .... Вт/м<sup>2</sup>; при наличии одного экрана между поверхностями тепловой поток составляет  $q_{1\text{-}2}$ <sup>3</sup>=......  $Br/m^2$ , т.е. тепловой поток при установке экрана умень-<br>шился в  $q_{1\text{-}2}/q_{1\text{-}2}$ <sup>3</sup> =.....раз.

#### Залача № 7 Сложный теплообмен

Определить потери теплоты конвекцией и излучением (отдельно) за сутки горизонтально расположенного трубопровода диаметром d мм и длиной  $\ell$ м, охлаждаемого свободным потоком воздуха, если температура поверхности трубопровода  $t_w$ , температура воздуха в помещении  $t_f$  (степень черноты трубы є см. табл. П.4 приложения). Данные, необходимые для решения задачи, взять из таблицы исходных данных.

| Посл.          | $\mathbf{d},$ | $\ell,$        | Пред-                   | $t_{w}$     | $t_{\rm f}$ | Поверхность трубы   |
|----------------|---------------|----------------|-------------------------|-------------|-------------|---------------------|
| цифра<br>шифра | <b>MM</b>     | M              | посл.<br>цифра<br>шифра | $\rm ^{0}C$ | $\rm ^{o}C$ |                     |
| $\theta$       | 230           | 3              | $\theta$                | 150         | 15          | Жесть белая старая  |
| 1              | 220           | 5              |                         | 140         | 20          | Асбестовый картон   |
| $\overline{2}$ | 250           | $\overline{7}$ | $\overline{2}$          | 130         | 25          | Лак белый           |
| 3              | 240           | 9              | 3                       | 120         | 35          | Лак черный матовый  |
| $\overline{4}$ | 210           | 11             | $\overline{4}$          | 110         | 25          | Железо оцинкованное |
| 5              | 270           | 6              | 5                       | 100         | 20          | Масляная краска     |
| 6              | 340           | $\overline{4}$ | 6                       | 190         | 15          | Сталь шероховатая   |
| 7              | 320           | 12             | $\tau$                  | $18 -$      | 10          | Алюминиевая краска  |
| 8              | 360           | 8              | 8                       | 170         | 5           | Сталь окисленная    |
| 9              | 300           | 10             | 9                       | 160         | $\theta$    | Чугун шероховатый   |

Таблица 7. Исходные данные к задаче №7

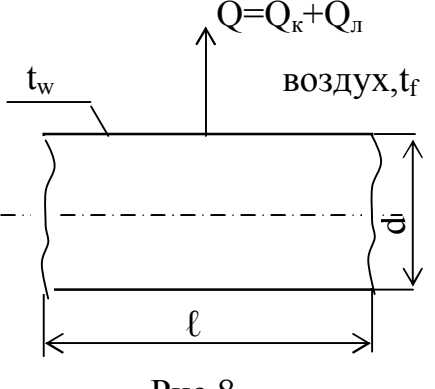

#### **Решение**

Общие тепловые потери Q трубы, рис. 8, составляют

 $Q = Q_{K} + Q_{J}$ , Вт,

где Q<sub>к</sub> - тепловые потери за счет конвекции; Qл - тепловые потери за счет излучения.

Решение задачи состоит из двух частей.

Рис.8

**А) Тепловые потери за счет свободного движения воздуха у горячей трубы**

Конвективная составляющая общих тепловых потерь Q<sub>к</sub> определяется по уравнению Ньютона-Рихмана

$$
Q_{k} = \alpha \cdot (t_w - t_f) \cdot F, B_T,
$$

где  $\alpha$  - коэффициент теплоотдачи при свободном движении воздуха,  $Br/(M_2·K)$ ;  $F = \pi d\ell$  – поверхность трубы, м<sup>2</sup>.

Коэффициент теплоотдачи для горизонтальной трубы определяется по критериальному уравнению  $Nu_f=0,5\cdot (Pr\cdot Gr)_f^{0,25}\cdot (Pr_f/Pr_w)^{0,25}$ ,

где  $Nu_f = \alpha \cdot d/\lambda_f$ -критерий Нуссельта. Определяющей температурой в критериальном уравнении является температура окружающей среды tf; определяющим размером – наружный диаметр трубы d, м.

1) Свойства воздуха при температуре  $t_f$ , °С выбираем по таблице теплофизических свойств воздуха, табл. П.1. (см. приложение)

 $\lambda =$ .....  $Br/(M \cdot K) -$ коэффициент теплопроводности воздуха;

 $v =$ .....  $M^2/c -$ коэффициент кинематической вязкости воздуха;

Pr<sub>f</sub>=...... - критерий Прандтля для воздуха.

2) Считаем критерий Грасгофа по формуле:

$$
Gr = g \cdot d^3 \cdot \beta \cdot \Delta t / v^2
$$

где  $\beta = 1/(273+t_f)$ ,  $1/K -$ коэффициент объемного расширения воздуха;

 $\Delta t = (t_w - t_f)$  - температурный напор, °С; g=9,81 м/с<sup>2</sup> - ускорение силы тяжести.

3) Отношение  $Pr_f/Pr_w$  для газов равняется 1, т.е.  $Pr_f/Pr_w=1$ .

4) Решаем критериальное уравнение

$$
Nu_f=0,5\cdot (Pr\cdot Gr)_f^{0,25}
$$

5) Находим коэффициент теплоотдачи

$$
\alpha = Nu_f \cdot \lambda_f/d
$$
,  $Br/(M^2 \cdot K)$ .

6) Определяем тепловые потери за счет свободного движения воздуха

$$
Q_{\kappa} = = \alpha \cdot (t_w - t_f) \cdot F = \dots \dots BT
$$

Это потери тепла в секунду (Вт=Дж/с).

За сутки потери тепла составят  $Q_{\kappa}^{cyr} = Q_{\kappa} \cdot 3600 \cdot 24 \cdot 10^{-3}$ , кДж.

Б) Тепловые потери за счет излучения определяем по формуле:

 $Q_{n} = \varepsilon_{np} C_{0} [(T_{w}/100)^{4} - (T_{f}/100)^{4}] \cdot F$ , Br,

где  $\varepsilon_{\text{m}}$  – приведенная степень черноты.

При условии, что поверхность трубы много меньше поверхности стен в цехе  $\epsilon_{\rm m} = \epsilon_{\rm w}$ .

По таблице П.4 выбираем для заданной поверхности (см. таблицу исходных данных)  $\varepsilon_{w}$ .

Подставляем исходные данные в формулу  $Q_{\text{m}}$ 

За сутки потери тепла составят  $Q_n^{\text{cyr}} = Q_n \cdot 3600 \cdot 24 \cdot 10^{-3}$ , кДж.

#### Задача № 8 Расчет теплообменного аппарата

Водовоздушный нагреватель выполнен из труб диаметром 38×3 мм. Греющая среда – воздух, подается в межтрубное пространство с температурой  $t_1$ '. На выходе из аппарата температура воздуха  $t_1$ ". По трубам протекает нагреваемая вода расходом  $G_2$  т/ч с начальной температурой  $t'_2$  и конечной  $t''_2$ . Коэффициенты теплоотдачи от воздуха к трубам  $\alpha_1$  и от труб к воде  $\alpha_2$ .

Определить поверхность нагрева аппарата, если он подключен по прямоточной и противоточной схемам. Учесть загрязнения поверхности труб: с одной стороны - слоем масла толщиной 0,1 мм и с другой - накипью толщиной 0,5 мм. Теплопроводность масла  $\lambda_w = 0.15 \text{ Br/(m·K)}$ , накипи -  $\lambda_H = 1.75 \text{ Br/(m·K)}$ . Теплопроводность материала труб приведена в табл. П 3. (см. приложение)

Кривизной стенки трубы можно пренебречь. Учесть потери тепла в окружающую среду, которые составляют 5% теплоты, получаемой водой  $(Q_{\text{nor}}=0.05 \cdot Q_2)$ . Данные для решения задачи взять из таблицы исходных данных.

| Посл.          | Материал         | $t_1$ ', ,  | $t_1$ ",    | $t'_2$ ,    | $t_{2,}$ ,  | Пред           | G <sub>2</sub> | $\alpha_1$ , | $\alpha_2$ , |
|----------------|------------------|-------------|-------------|-------------|-------------|----------------|----------------|--------------|--------------|
| цифра          | трубы            | $\rm ^{o}C$ | $\rm ^{o}C$ | $\rm ^{o}C$ | $\rm ^{o}C$ | посл.          | T/T            | $Br/(M^2·K)$ | $Br/(M^2·K)$ |
| шиф-           |                  |             |             |             |             | цифра          |                |              |              |
| pa             |                  |             |             |             |             | шиф-           |                |              |              |
|                |                  |             |             |             |             | pa             |                |              |              |
| $\overline{0}$ | Латунь           | 340         | 280         | 20          | 150         | $\theta$       | 1,8            | 45           | 2400         |
| 1              | Алюминий         | 350         | 250         | 30          | 200         | $\mathbf{1}$   | 2,0            | 30           | 2200         |
| $\overline{2}$ | Титан            | 380         | 200         | 40          | 150         | $\overline{2}$ | 4,0            | 40           | 3400         |
| 3              | Латунь           | 400         | 300         | 50          | 120         | $\overline{3}$ | 6,0            | 50           | 4100         |
| $\overline{4}$ | Медь             | 420         | 280         | 55          | 180         | $\overline{4}$ | 8,0            | 60           | 5500         |
| 5              | Сталь 20         | 450         | 280         | 60          | 190         | 5              | 2,5            | 65           | 6300         |
| 6              | Нержав.<br>сталь | 270         | 200         | 65          | 140         | 6              | 5,0            | 35           | 3500         |
| $\overline{7}$ | Латунь           | 360         | 220         | 70          | 170         | $\overline{7}$ | 3,5            | 45           | 2500         |
| 8              | Медь             | 500         | 350         | 80          | 215         | 8              | 3,0            | 55           | 4500         |
| 9              | Сталь 45         | 300         | 190         | 75          | 160         | 9              | 3,2            | 36           | 3200         |

Таблица 8. Исхолные ланные к залаче №8

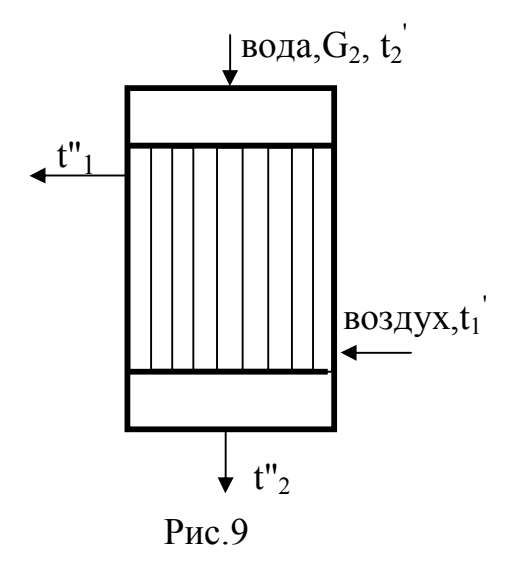

#### Решение

По условию задачи выполняем расчетную схему аппарата, рис.9. На расчетной схеме аппарата наносим все известные материальные потоки и их температуры.

Искомая поверхность теплопередачи определяется по формуле:

 $F = Q/(K \cdot \Delta t_{\rm cp}),$ 

где Q - тепловой поток, передаваемый от горячего воздуха к воде, Вт;

 $K -$ коэффициент теплопередачи,  $Br/(M^2·K);$ 

 $\Delta t_{cp}$  - средняя разность температур между воздухом и водой, °С.

1) Определяем тепловой поток Q из уравнения теплового баланса  $Q = Q_1 = Q_2 + Q_{\text{nor}}$ ,

где Q<sub>1</sub>- тепловой поток, передаваемый воздухом воде, Вт;

Q2- тепловой поток, который принимает вода, Вт;

Qпот.- тепловые потери аппаратом в окружающую среду, Вт.

По условию задачи потери тепла составляют 5% от  $Q_2$ , т.е.  $Q_{\text{nor}}=0.05 \cdot Q_2$ . Окончательно уравнение теплового баланса принимает вид  $Q=Q_1=1,05Q_2$ .

Тепловой поток определяем по правой части уравнения теплового баланса:

$$
Q=1,05Q_2=1,05\cdot G_2\cdot c_2\cdot (t_2''-t_2'),\, Br,
$$

где  $G_2$  - расход воды, кг/с,  $G_2 = G_2 \cdot 1000/3600$ , кг/с (расход в т/ч переводим в  $\kappa\Gamma/c$ );

с<sub>2</sub>- теплоемкость воды Дж/(кг·К), выбираем по таблице физических свойств воды, табл. П.2, по средней температуре воды  $t_2=0, 5(t_2'+t_2''),$ °С.

Подставляем подготовленные величины в уравнение теплового баланса. Коэффициент теплопередачи К определяем по формуле для трехслойной плоской стенки

$$
K=1/(1/\alpha_1+\delta_{\scriptscriptstyle M}/\lambda_{\scriptscriptstyle M}+\delta/\lambda+\delta_{\scriptscriptstyle H}/\lambda_{\scriptscriptstyle H}+1/\alpha_2),
$$

где  $\delta$  и  $\lambda$  - толщина стенки трубы (м) и коэффициент теплопроводности материала трубы (Вт/(м·К), соответственно.

По условию задачи размер трубы 38×3, следовательно, толщина трубы  $\delta$ =3мм=0,003 м; теплопроводность материала трубы  $\lambda$ ,  $Br/(M·K)$ , выбираем по табл. П.3. 3). Определяем температурный напор  $\Delta t$  для прямоточной (рис.10) и противоточной (рис.11) схем движения воздуха и воды и поверхность теплопередачи.

t

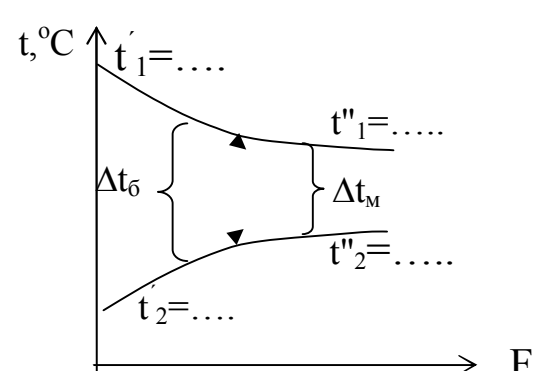

Рис. 10. Изменение температуры теплоносителей при прямотоке

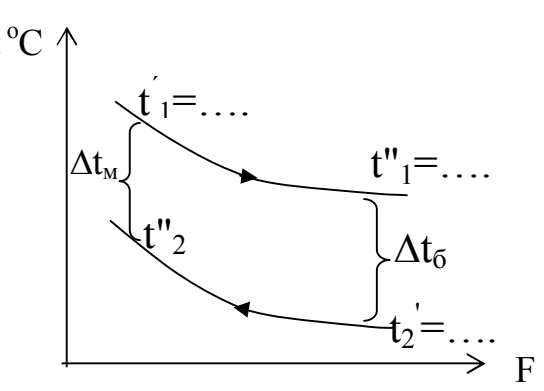

Рис.11. Изменение температ теплоносителей при противотоке

#### Прямоточная схема движения, рис.10.

Находим большую  $(\Delta t_0)$  и меньшую  $(\Delta t_w)$  разности температур между воздухом и водой на одном конце аппарата и на другом

 $\Delta t_0 = t_1'$  -  $t_2'$ , °C;  $\Delta t_w = t_1''$  -  $t_2''$ , °C;

Составляем отношение  $\Delta t_{\rm f}/\Delta t_{\rm m}$ 

Если  $\Delta t_{0}/\Delta t_{M}$  >2, то средняюю разность температур определяем по формуле:

 $\Delta \text{tcp}_{(msm)} = (\Delta t_6 - \Delta t_m)/\ln(\Delta t_6/\Delta t_m)$ , °C.

Если  $\Delta t_{0}/\Delta t_{M}$ <2, то средняя разность температур

 $\Delta \text{top}_{(TDSM)} = 0.5(\Delta t_6 + \Delta t_M)^{\circ}C.$ 

Рассчитываем поверхность теплопередачи

 $F_{\text{IDSM}} = Q/(K \cdot \Delta t_{\text{cn (mnm)}}), M^2$ .

#### Противоточная схема движения, рис.11.

Находим разности температур между воздухом и водой на одном конце аппарата:

и на другом:

$$
\Delta t = t_1' - t_2'', \, ^\circ C
$$
  

$$
\Delta t = t_1'' - t_{2}'' \, ^\circ C;
$$

Определяем которая из них большая разность температур  $(\Delta t_6)$  и которая меньшая разность  $(\Delta t_w)$  и присваиваем соответствующие индексы к выше полученным разностям температур,  $\Delta t_6$  и  $\Delta t$ 

Составляем отношение  $\Delta t_{0}/\Delta t_{M}$ . Если  $\Delta t_{0}/\Delta t_{M}$  > 2, то средняя разность температур

 $\Delta_{\text{tcp.}(\text{npOTHB})} = (\Delta t_6 - \Delta t_{\text{M}})/\ln(\Delta t_6/\Delta t_{\text{M}}), ^\circ\text{C}.$ 

Если  $\Delta t_{\rm o}/\Delta t_{\rm m}$ <2, то средняя разность температур

 $\Delta_{\text{tcp.(npOTMB)}} = 0.5(\Delta t_6 + \Delta t_M)^{\circ}C.$ 

Рассчитываем поверхность теплопередачи:

 $F_{\text{npOTMB}} = Q/(K \cdot \Delta t_{\text{cp.(npOTMB)}}), M^2.$ 

Вывод: средняя разность температур при противотоке больше средней разности температур при прямотоке, т.е.  $\Delta t_{\rm cn \,(morrMR)}$ > $\Delta t_{\rm cn \,(mysM)}$ 

Следовательно, поверхность теплопередачи при противотоке меньше, чем при прямотоке, F<sub>против</sub> F<sub>прям</sub>.

#### Задача №9 Топливо. Основы процесса горения

Определить рабочий состав топлива, заданного горючей массой, низшую теплоту сгорания топлива и теоретическое количество воздуха (по массе и по объему), необходимого для горения. Данные для решения задачи взять из таблицы исходных данных.

| Посл.          |                  |                  |                | Горючая масса в % |                |                    |                          |               | Рабочее        |
|----------------|------------------|------------------|----------------|-------------------|----------------|--------------------|--------------------------|---------------|----------------|
| цифра          | Район,<br>место- | Марка            |                |                   |                |                    |                          | топливо в     |                |
| шиф-           | рождение         |                  |                |                   |                |                    |                          | $\frac{0}{0}$ |                |
| pa             |                  |                  | $C^r$          | $H^r$             | N <sup>r</sup> | $O^{\overline{r}}$ | $S^{\Gamma}$<br>$op + K$ | $A^p$         | $W^{p}$        |
|                | $\overline{2}$   | 3                | 4              | 5                 | 6              | $\tau$             | 8                        | 9             | 10             |
| $\mathbf{0}$   |                  | Д                | 75             | 5,5               | 1,6            | 12                 | 5,9                      | 19,6          | 13             |
| $\mathbf{1}$   | Донецкий бас-    | $\Gamma$         | 80,5           | 5,4               | 1,5            | 8,3                | 4,3                      | 15,8          | $\overline{7}$ |
| $\overline{2}$ | сейн             | T                | 88,5           | 4,2               | 1,5            | 2,5                | 3.3                      | 15,2          | 5              |
| $\overline{3}$ |                  | АРШ              | 93             | 1,8               | 1              | 1,9                | 2,3                      | 16.9          | 6              |
|                | $\overline{2}$   | 3                | $\overline{4}$ | 5                 | 6              |                    | 8                        | 9             | 10             |
| $\overline{4}$ | Донецкий бас-    | АШ               | 92,5           | 1,8               | $\mathbf{1}$   | 2,5                | 2,2                      | 16,7          | 7              |
|                | сейн             |                  |                |                   |                |                    |                          |               |                |
| 5              | Кузнецкий        | Д                | 79             | 5,5               | 2,4            | 12,6               | 0,5                      | 5             | 10             |
| 6              | бассейн          | $\Gamma$         | 82,5           | 5.8               | 2,7            | 8.3                | 0,7                      | 10,9          | 9              |
| $\overline{7}$ | Подмосковный     | $\overline{b}$   | 67.5           | 5                 | 1,3            | 20,1               | 6,6                      | 23,5          | 33             |
|                | бассейн          |                  |                |                   |                |                    |                          |               |                |
| 8              | Челя-<br>Урал,   | $\boldsymbol{P}$ | 72             | 5,2               | 1,7            | 19,1               | 2,0                      | 24,9          | 17             |
|                | бинское          |                  |                |                   |                |                    |                          |               |                |
| 9              | Горючие слан-    |                  | 74             | 9.5               | 0,3            | 11,7               | 4,5                      | 37,4          | 15             |
|                | ЦЫ               |                  |                |                   |                |                    |                          |               |                |
|                | Эстонские        |                  |                |                   |                |                    |                          |               |                |

Таблица 9. Исходные данные к задаче №9

Марки углей: Д-длиннопламенный, Г-газовый; Т-тощий; Б-бурый; АРШрядовой со штыбом; АШ-антрацит со штыбом.

#### Решение

Определяем коэффициент (см.табл.П.9) для пересчета состава мас- $1_{-}$ сы с горючей массы на рабочую:

 $K = \{100-(W^{p}+A^{p})\}/100$ 

Рабочая масса топлива - для этого умножаем на этот коэффициент 2. элементы горючей массы топлива, т.е.

 $C^{p}=C^{r}K$ ;  $H^{p}=H^{r}K$ ;  $N^{p}=N^{r}K$ ;  $O^{p}=O^{r}K$ ;  $S^{p}=S^{r}_{op+k}K$ 

Для проверки точности вычислений определяем сумму:

 $C^{p}$ + H<sup>p</sup>+ N<sup>p</sup>+ O<sup>p</sup>+ S<sup>p</sup>+A<sup>p</sup>+W<sup>p</sup>

(Сумма должна быть равна 100%)

3. Низшая теплота сгорания топлива

 $Q^{p}_{H}$  = 340C  $^{p}$ + 1035H  $^{p}$ - 104(O  $^{p}$ - S  $^{p}$ )-25W<sup>p</sup>,  $K\pi$   $K\pi$ 

4. Объем теоретически необходимого воздуха для сжигания 1-го кг топлива (по массе)

 $L_r = (2.67C \t{p} + 8 H \t{p} + S \t{p} - O \t{p})/(100 \cdot 0.23)$ , кг возд./кг топл. или расход воздуха по объему  $V_r = L_r/1.293 \text{ m}^3$  возд./кг топл. где 1,293-плотность воздуха при нормальных условиях,  $M^3/kr$ .

#### **Задача №10. Расчет теоретического цикла двигателя внутреннего сгорания (ДВС)**

Исходные данные

Рабочее тело ДВС обладает свойствами воздуха: газовая постоянная R=287 Дж/(кг·К); изобарная массовая теплоёмкость

Ср=1005 Дж/(кг·К); изохорная массовая теплоёмкость

 $C_v$ =718 Дж/(кг·К); показатель адиабаты к=1,4.

Начальное давление и температура рабочего тела равны:

 $P_1 = 10^5 - 100 \text{ N}, \Pi a; T_1 = 320 + N, K,$ 

где N – порядковый номер студента в журнале группы

Параметры цикла, число цилиндров, число оборотов вала ДВС, диаметр цилиндров и ход поршня принимаются по таблице 10.

Механический к.п.д. карбюраторных ДВС равен  $\eta_w=0.78$ , а дизельных - $\eta_{M} = 0.7$ .

Требуется определить: параметры рабочего тела (Р,υ,Т) в характерных точках теоретического цикла ДВС, термический к.п.д. теоретического цикла, среднее индикаторное давление, эффективную мощность ДВС, удельный расход тепла на выработку 1 кВт.ч механической энергии. Изобразить теоретический цикл ДВС в р-υ и Т-s диаграммах.

Таблица 10 к задаче №10

| Цифра<br>шифра | Тип<br>ДВИ- |            | Параметры цикла |        | Число<br>ЦИЛИН- | Диаметр<br>цилинд- | Ход<br>поршня   | Число<br>оборотов |
|----------------|-------------|------------|-----------------|--------|-----------------|--------------------|-----------------|-------------------|
| $\mathbf \Pi$  | гате-       | $\epsilon$ | $\lambda$       | $\rho$ | дров і          | ра D,мм            | $S_n$ , MM      | вала, п,          |
|                | ЛЯ          |            |                 |        |                 |                    |                 | об/мин            |
|                |             |            |                 |        |                 |                    |                 |                   |
| $\overline{0}$ | D           | 16         | 1,51            | 1,58   | $\overline{4}$  | 120                | $D+ \Pi$        | 1500              |
| 1              | $\mathbf K$ | 18         | 3,22            |        | 6               | 96                 | $D$ - $\Pi$     | 3000              |
| $\overline{2}$ | D           | 15         | 1,57            | 1,59   | 6               | 134                | $D+2 \cdot \Pi$ | 1500              |
| 3              | D           | 12         | 1,65            | 1,62   | 8               | 122                | $D+2 \cdot \Pi$ | 1500              |
| $\overline{4}$ | $\mathbf K$ | 14         | 3,31            |        | $\overline{4}$  | 96                 | $D-\Pi$         | 3000              |
| 5              | $\mathbf K$ | 17         | 3,34            | Ξ.     | 6               | 108                | $D+ \Pi$        | 3000              |
| 6              | D           | 16         | 1,57            | 1,67   | 8               | 154                | $D+2\Pi$        | 1500              |
| 7              | D           | 14         | 1,59            | 1,75   | 12              | 159                | $D+2\Pi$        | 1500              |
| 8              | D           | 18         | 1,58            | 1,78   | 12              | 180                | $D+ \Pi$        | 1500              |
| 9              | К           | 15         | 3,56            |        | 6               | 110                | $D+ \Pi$        | 3000              |

К- карбюраторный ДВС; D - бескомпрессорный дизельный ДВС;

**Тепловой расчет ДВС** 

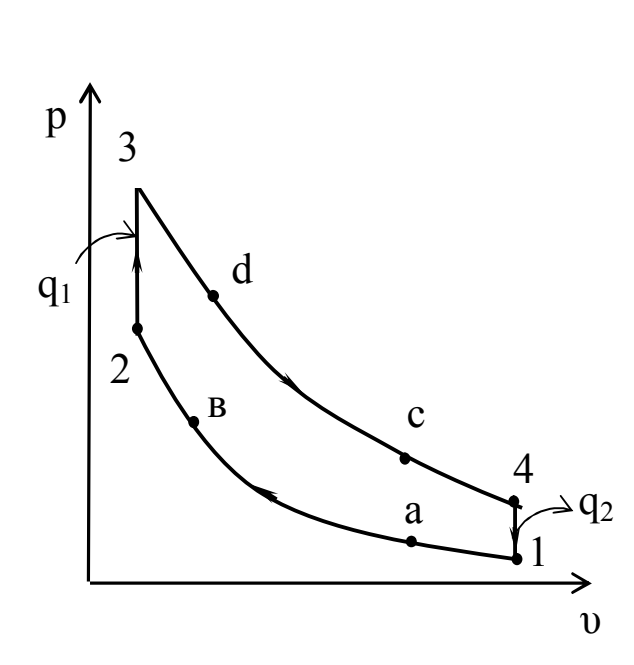

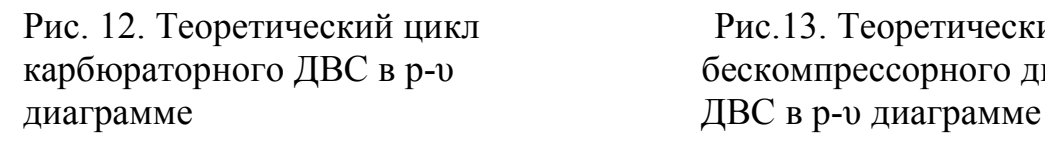

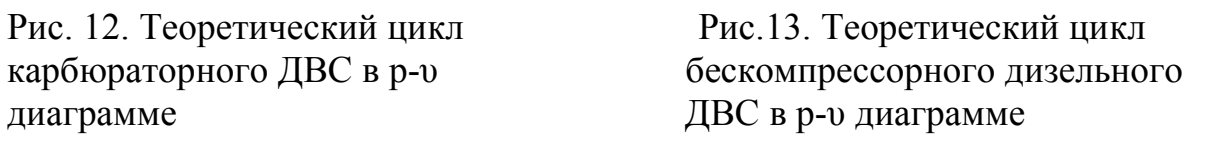

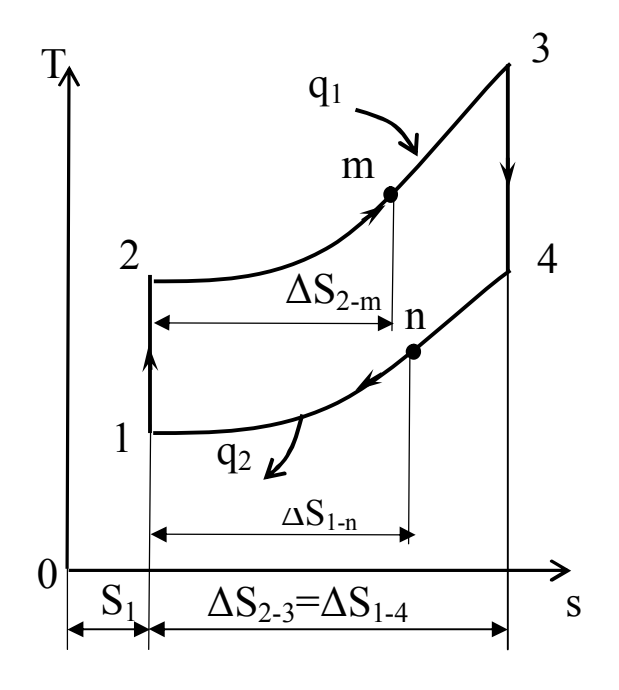

карбюраторного ДВС в Т-s бескомпрефераторного ДВС в Т-s бескомпреферация диаграмме диаграмме

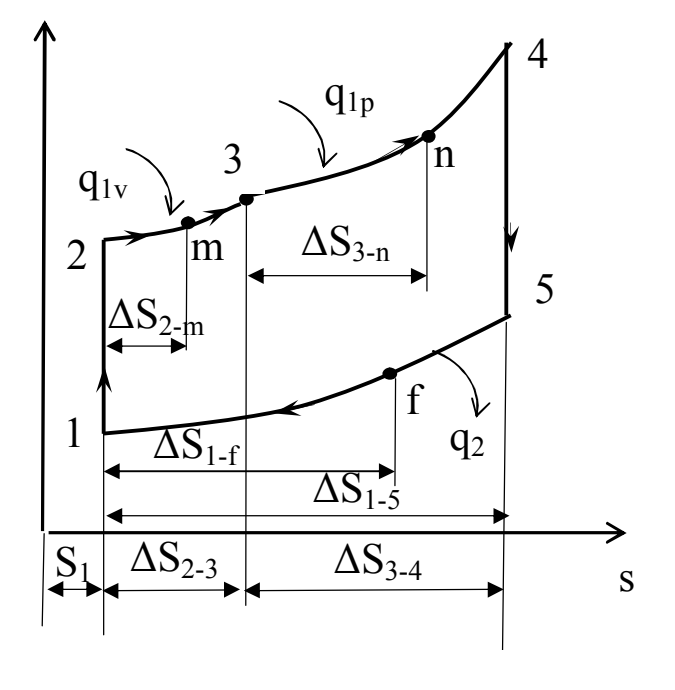

карбюраторного ДВС в Т-s бескомпрессорного ДВС в Т-s Рис.14. Теоретический циклРис.15. Теоретический цикл

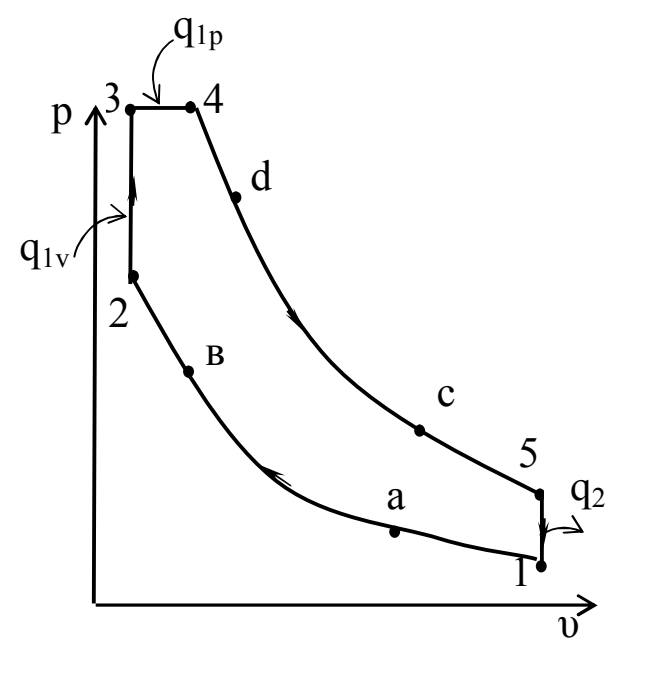

$$
v_1 = \frac{R \cdot T_1}{P_1},
$$

где  $v_1$  – удельный объем рабочего тела в точке 1, м<sup>3</sup>/кг; R=287 Дж/(кг·К) - газовая постоянная воздуха;  $T_1$  – абсолютная температура, К;  $P_1$  – давление рабочего тела, Па.

2. Используя параметры рабочего тела в точке 1  $(P_1, v_1, T_1)$  и формулы связи между параметрами газа в адиабатном процессе, вычисляем параметры рабочего тела в точке 2  $(v_2, P_2, T_2)$ 

$$
\upsilon_2 = \frac{\upsilon_1}{\epsilon}; \ \mathrm{P}_2 = \mathrm{P}_1 \cdot \varepsilon^{\kappa}; \ \mathrm{T}_2 = \mathrm{T}_1 \cdot \varepsilon^{\kappa-1},
$$

где  $\varepsilon$  - степень сжатия; к=1,4 - показатель адиабаты.

3. Вычисляем параметры рабочего тела в точке 3 (Р<sub>3</sub>, 03, Т<sub>3</sub>), учитывая, что процесс 2-3 изохорный и  $\lambda = \frac{P_3}{P_2} = \frac{T_3}{T_2}$ 

$$
v_3 = v_2
$$
;  $P_3 = P_2 \cdot \lambda$ ;  $T_3 = T_2 \cdot \lambda$ ,

где  $\lambda$ - степень повышения давления.

4. Определяем параметры рабочего тела в точке 4 ( $P_4, p_4, T_4$ ):

а) для карбюраторного ДВС, учитывая, что процесс 3-4 адиабатный и процесс 4-1 изохорный

$$
\upsilon_4 = \upsilon_1; \ \ P_4 = P_1 \cdot \lambda; \ \ T_4 = T_1 \cdot \lambda.
$$

б) для бескомпрессорного дизельного ДВС, учитывая, что процесс

3-4 изобарный и 
$$
\rho = \frac{v_4}{v_3} = \frac{T_4}{T_3}
$$
  
\n $P_4 = P_3$ ;  $v_4 = v_3 \cdot \rho$ ;  $T_4 = T_3 \cdot \rho$ ,

где р - степень предварительного расширения.

5. Для бескомпрессорного дизельного ДВС находим параметры рабочего тела в точке 5, учитывая, что процесс 4-5 адиабатный, а процесс 5-1 изохорный

$$
v_5 = v_1
$$
;  $P_5 = P_1 \cdot \lambda \cdot \rho^k$ ;  $T_5 = T_1 \cdot \lambda \cdot \rho^k$ .

6. Определяем подводимую к газу теплоту  $q_1$  и отводимую от газа тепло-TV  $q_2$ :

а) для карбюраторного ДВС

 $q_1 = C_v(T_3 - T_2); q_2 = C_v(T_4 - T_1),$ 

где q<sub>1</sub> - тепло, подводимое к газу, Дж/кг;

д<sub>2</sub> - тепло, отводимое от газа, Дж/кг;

С<sub>v</sub>=718 Дж/(кг·К) - изохорная массовая теплоемкость воздуха;

б) для бескомпрессорного дизельного ДВС

$$
{}_{[1}=q_{1v}+q_{1p}=C_v(T_3-T_2)+C_p(T_4-T_3); q_2=C_v(T_5-T_1),
$$

где C<sub>p</sub>=1005 Дж/(кг·К) - изобарная массовая теплоемкость воздуха.

7. Вычисляем полезную работу за один цикл

$$
\ell = q_1 - q_2,
$$

где  $\ell$  – полезная работа 1 кг газа за один цикл, Дж/кг.

8. Определяем термический к.п.д. цикла

$$
\eta_t = \frac{\ell}{q_1},
$$

где п<sub>1</sub>- термический к.п.д. цикла.

9. Определяем среднее индикаторное давление цикла

$$
P_i = \frac{\ell}{\nu_1 - \nu_2},
$$

где  $P_i$  – среднее индикаторное давление цикла, Па.

10. Находим действительное среднее индикаторное давление цикла

$$
P_i^g = P_1 \cdot \eta_o,
$$

где  $\eta_0 = 0.95$  – относительный к.п.д.

11. Определяем эффективную мощность ДВС

$$
N_e=0.785\cdot D^2\cdot S_n\cdot P_i^g\cdot\frac{n}{120}\cdot i\cdot\eta_w\cdot 10^{-3},
$$

где N<sub>e</sub> - эффективная мощность ДВС, кВт; D - диаметр цилиндра ДВС, м; n число оборотов вала ДВС, об/мин; і - число цилиндров ДВС; п<sub>м</sub> - механический к.п.д. ДВС.

12. Определяем удельный расход тепла на 1 кВт·ч вырабатываемой электроэнергии

$$
q = \frac{3600}{\eta_t \cdot \eta_o \cdot \eta_w},
$$

где q - удельный расход тепла на 1 кВт·ч вырабатываемой механической энергии, кДж/кВт·ч; п<sub>t</sub>, п<sub>о</sub>, п<sub>м</sub> - соответственно термический к.п.д. цикла, относительный к.п.д., механический к.п.д. ДВС.

13. Строим в масштабе в р-v диаграмме теоретический цикл ДВС (рис.12 и 13), предварительно задавшись удельными объемами в точках «а», «b», «с», «d» и вычислив в этих точках давления P<sub>a</sub>, P<sub>b</sub>, P<sub>c</sub> и P<sub>d</sub> по формулам: а) для карбюраторного ДВС

$$
P_a = P_1 \cdot \left(\frac{\upsilon_1}{\upsilon_a}\right)^{\kappa};\ P_b = P_1 \cdot \left(\frac{\upsilon_1}{\upsilon_b}\right)^{\kappa};\ P_c = P_4 \cdot \left(\frac{\upsilon_4}{\upsilon_c}\right)^{\kappa};\ P_d = P_4 \cdot \left(\frac{\upsilon_4}{\upsilon_d}\right)^{\kappa};
$$

где  $v_a = v_c = 0.6 \div 0.7$  и  $v_b = v_d = 0.3 \div 0.4$ ; б) для бескомпрессорного дизельного ДВС

$$
P_a = P_1 \cdot \left(\frac{v_1}{v_a}\right)^{\kappa}; P_b = P_1 \cdot \left(\frac{v_1}{v_b}\right)^{\kappa}; P_c = P_5 \cdot \left(\frac{v_5}{v_c}\right)^{\kappa}; P_d = P_5 \cdot \left(\frac{v_5}{v_d}\right)^{\kappa};
$$

где  $v_a = v_c = 0.6 \div 0.7$  м<sup>3</sup>/кг,  $v_b = 0.3 \div 0.35$  м<sup>3</sup>/кг и  $v_d = 0.35 \div 0.45$  м<sup>3</sup>/кг.

14. Вычисляем энтропию рабочего тела в точке 1 по формуле

$$
S_1 = C_p \cdot \ln \frac{T_1}{273} - R \cdot \ln \frac{P_1}{101325}
$$

где  $S_1$  – энтропия рабочего тела в точке 1, Дж/(кг·К); Т<sub>1</sub> – температура в точке 1, К; Р<sub>1</sub> – давление в точке 1, Па; R=287 Дж/(кг·К) – газовая постоянная воздуха; С<sub>р</sub>=1005 Дж/(кг·К) - массовая изобарная теплоемкость воздуха.

15. Вычисляем изменение энтропии рабочего тела во всех процессах цикла с учетом промежуточных точек "m", "n" и "f": а) для карбюраторного ДВС

$$
\Delta S_{1\text{-}2} = 0; \ \Delta S_{2\text{-}3} = C_v \cdot \ln \frac{T_3}{T_2}; \ \Delta S_{3\text{-}4} = 0; \ \Delta S_{4\text{-}1} = -C_v \cdot \ln \frac{T_4}{T_1};
$$
\n
$$
\Delta S_{2\text{-}m} = C_v \cdot \ln \frac{T_m}{T_2}; \ \Delta S_{1\text{-}n} = C_v \cdot \ln \frac{T_n}{T_1};
$$
\n
$$
\text{rate } T_m = \frac{T_2 + T_3}{2}; \quad T_n = \frac{T_1 + T_4}{2};
$$

б) для бескомпрессорного дизельного ДВС

$$
\Delta S_{1\text{-}2} = 0; \ \Delta S_{2\text{-}3} = C_v \cdot \text{In } \frac{T_3}{T_2}; \ \Delta S_{3\text{-}4} = C_p \cdot \text{In } \frac{T_4}{T_3}; \ \Delta S_{4\text{-}5} = 0; \ \Delta S_{5\text{-}1} = -C_v \cdot \text{In } \frac{T_5}{T_1};
$$
\n
$$
\Delta S_{2\text{-}m} = C_v \cdot \text{In } \frac{T_m}{T_2}; \ \Delta S_{3\text{-}n} = C_p \cdot \text{In } \frac{T_n}{T_3}; \ \Delta S_{1\text{-}f} = C_v \cdot \text{In } \frac{T_f}{T_1};
$$
\n
$$
\text{The } T_m = \frac{T_2 + T_3}{2}; \ \ T_n = \frac{T_1 + T_4}{2}; \ T_f = \frac{T_1 + T_5}{2};
$$

16. Строим в масштабе в T-S диаграмме теоретический цикл ДВС (рис. 14, 15).

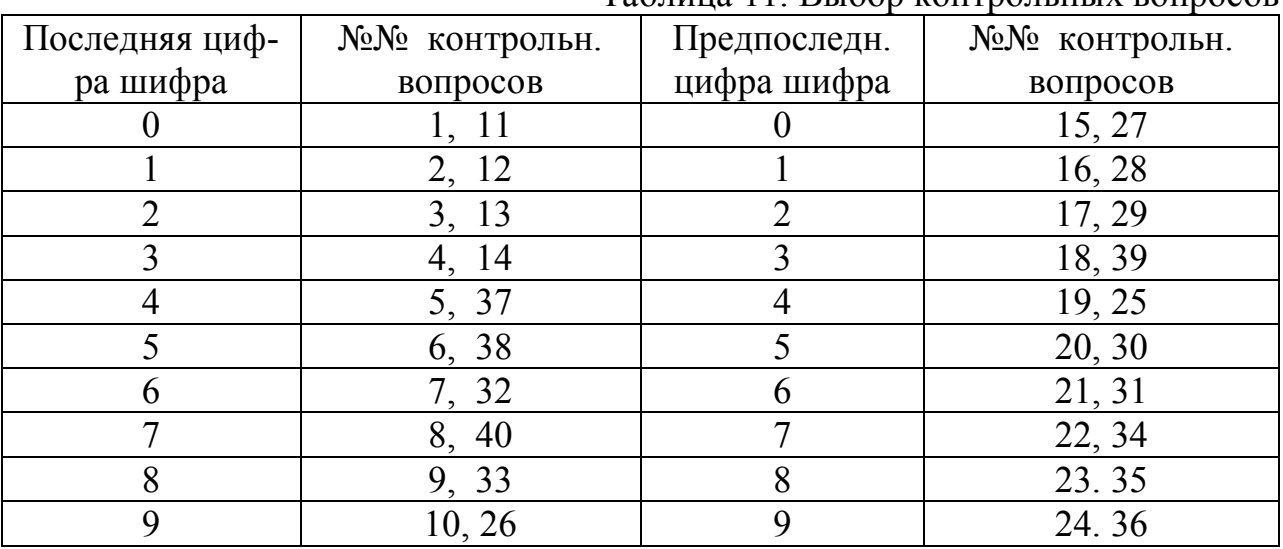

### Таблица 11. Выбор контрольных вопросов

1. Теплотехника. Определение, состав.

2. Основные понятия и определения термодинамики: параметры состояния, рабочее тело и т.д. Какие параметры приняты в технической термодинамике за основные?

3. Уравнение состояния идеального газа. Индивидуальная и универсальная газовые постоянные.

4. Что такое массовый и объемный составы смеси идеальных газов и как можно перейти от одного состава к другому?

5. Первый и второй законы термодинамики. Анализ.

6. Основные термодинамические процессы идеальных газов. Их изображение в координатах Р–v и Т–s, анализ.

7. Циклы. Определение. Типы циклов, краткая характеристика.

8. Одно- и многоступенчатое сжатие газа в компрессоре. При каких условиях осуществляется многоступенчатое сжатие? Что дает многоступенчатое сжатие по сравнению с одноступенчатым?

9. Водяной пар. Определение. Виды паров, краткая характеристика каждого из паров? Области расположения этих паров в системе координат h–s.

10. Какой воздух называется влажным? Насыщенный и ненасыщенный воздух. Характеристики влажного воздуха.

11. Основные характеристики влажного воздуха? Как определить эти величины с помощью Н-d диаграммы влажного воздуха, Приведите пример.

12. Какими параметрами можно задать состояние воздуха в Н-d диаграмме влажного воздуха? Покажите на примере.

13. Что такое температура точки росы? Как определить ее с помощью Н-d диаграммы влажного воздуха? Приведите пример.

14. Какими свойствами должны обладать вещества, применяемые в качестве холодильных агентов в парокомпрессионных холодильных установках?

15. Основные понятия тепло- и массообмена. Краткая характеристика 3-х механизмов переноса тепла: теплопроводностью, конвекцией и излучением

16. Температурное поле; одно-, двух- и трехмерное температурные поля; стационарное и нестационарное температурные поля.

17. Передача тепла теплопроводностью. Закон Фурье, коэффициент теплопроводности, его физический смысл, размерность.

18. Передача тепла теплопроводностью через плоскую однослойную и многослойную стенку, термические сопротивления, схема изменения температур по слоям.

19. Передача тепла теплопроводностью через цилиндрическую однослойную стенку, термическое сопротивление, схема изменения температуры в слое.

20. Передача тепла теплопроводностью через цилиндрическую многослойную стенку, термическое сопротивление, схема изменения температур по слоям.

21. Теплообмен излучением. Основные понятия лучистого теплообмена: лучистый тепловой поток, излучательная способность тела. Понятия абсолютно черного, абсолютно белого, абсолютно прозрачного и серого тел.

22. Законы лучистого теплообмена: закон Стефана-Больцмана,

Кирхгофа, Ламберта.

23. Теплообмен излучением между двумя плоскими параллельными поверхностями.

24. Теплообмен излучением между телами, когда одно тело находится внутри другого.

25. Использование экранов для защиты от излучения.

26. Конвективный теплообмен. Основное уравнение конвективного теплообмена (уравнение Ньютона-Рихмана). Коэффициент теплоотдачи, его физический смысл, размерность.

27. Критерии теплового подобия. Критериальные уравнения конвективного теплообмена.

28. Теплоотдача при свободной конвекции в неограниченном пространстве. Режимы свободной конвекции. Критериальное уравнение. Факторы, влияющие на интенсивность теплообмена.

29. Теплоотдача при вынужденном движении теплоносителя внутри трубы. Режимы движения. Критериальные уравнения.

30. Сложный теплообмен.

31. Теплопередача. Физическая сущность процесса. Уравнение теплопередачи, коэффициент теплопередачи.

32. Теплопередача через плоскую однослойную стенку. Уравнение теплопередачи, коэффициент теплопередачи, термическое сопротивление теплопередачи. Схема распределения температур.

33. Теплопередача через плоскую многослойную стенку. Уравнение теплопередачи, коэффициент теплопередачи, термическое сопротивление теплопередачи. Схема распределения температур.

34. Теплообменные аппараты. Классификация.

35. Расчетные уравнения процесса теплопередачи: уравнение теплового баланса и уравнение теплопередачи.

36. Схемы движения теплоносителей в теплообменных аппаратах. Средний температурный напор в теплообменных аппаратах; его определение при прямоточной и противоточной схемах движения теплоносителей. Анализ.

37. Топливо. Краткая характеристика отдельных видов топлива.

38. Состав топлива. Состав твердого, жидкого и газообразного топлива.

39. Теплота сгорания топлива.

40. Расчеты процесса горения топлива.

41. Основные признаки классификации д.в.с.

42.Индикаторные диаграммы четырехтактного и двухтактного д.в.с.

43. Карбюратор, его основные функции

44. Мощность двигателя, ее определение по размеру двигателя, числу оборотов, среднему индикаторному значению.

45. Основные требования к топливам карбюраторных и дизельных д.в.с.

#### **Литературные источники**

1. Теплотехника /Под общ.ред.Баскакова А.П. -3-е изд.,перераб. и доп. М.:ООО «ИД. «БАСТЕТ»», 2010.-328 с.

2. Теплотехника: Учеб. Для вузов /В.Н.Луканин, И.Г.Шатров, Г.М.Камфер и др.; Под ред. В.Н.Луканина. – М.; Высш.шк. 2005.

3.Быстрицкий Г.Ф. Основы энергетики. – М.:ИНФА – М, 2006-278 с.

4. Теплотехника /Под обш.ред.Крутова В.И. М.: Машиностроение, 1986.

5. Тепловые и автономные электрические станции:Справочник/ Под

общ.ред. В.А. Григорьева и В.М. Зорина. –М.:Энергоатомиздат, 1989. – 608 с.

## ПРИЛОЖЕНИЕ

### Таблица П.1

# Физические свойства сухого воздуха при давлении  $P=1,013\cdot 10^5$  Па

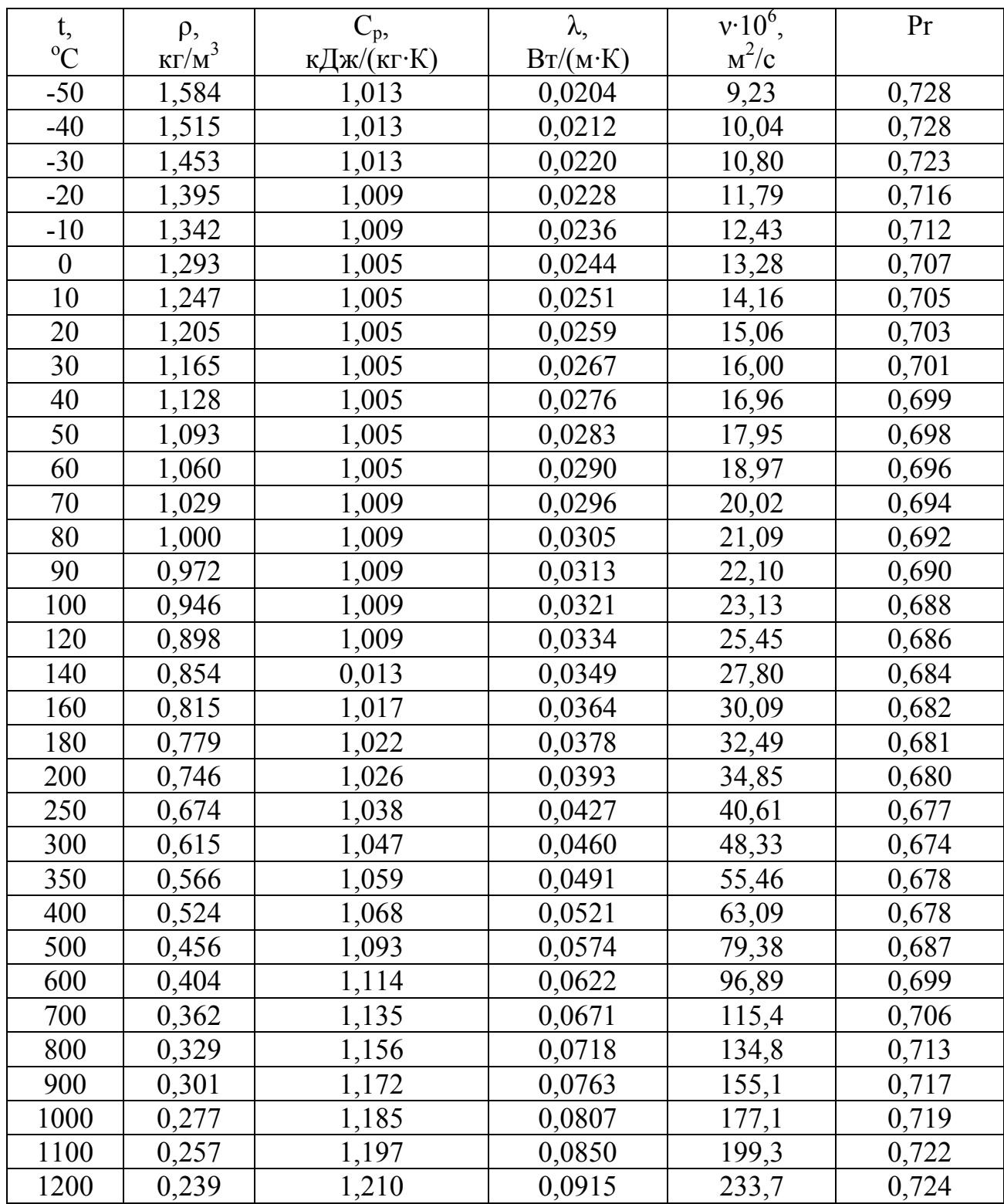

### Таблица $\Pi.2$

Физические свойства воды на линии насыщения

| t,               | $P.10^{-5}$ , | $\rho$ ,                           | $\mathbf{C}_{\rm p},$ | λ,       | $v\cdot\overline{10^6}$ , | $\beta$ ·10 <sup>4</sup> , | Pr    |
|------------------|---------------|------------------------------------|-----------------------|----------|---------------------------|----------------------------|-------|
| $\rm ^{o}C$      | $\Pi$ a       | $\underline{\text{KT}}/\text{M}^3$ | кДж/(кг·К)            | Br/(M·K) | $M^2/c$                   | $K^{-1}$                   |       |
| $\boldsymbol{0}$ | 1,013         | 999,9                              | 4,212                 | 0,55     | 1,789                     | $-0,63$                    | 13,67 |
| 10               | 1,013         | 999,7                              | 4,191                 | 0,57     | 1,306                     | 0,70                       | 9,52  |
| 20               | 1,013         | 998,2                              | 4,183                 | 0,60     | 1,006                     | 1,82                       | 7,02  |
| 30               | 1,013         | 995,7                              | 4,174                 | 0,62     | 0,805                     | 3,21                       | 5,42  |
| 40               | 1,013         | 992,2                              | 4,174                 | 0,64     | 0,659                     | 3,87                       | 4,31  |
| 50               | 1,013         | 988,1                              | 4,174                 | 0,65     | 0,556                     | 4,49                       | 3,54  |
| 60               | 1,013         | 983,2                              | 4,179                 | 0,66     | 0,478                     | 5,11                       | 2,98  |
| 70               | 1,013         | 977,8                              | 4,187                 | 0,67     | 0,415                     | 5,70                       | 2,55  |
| 80               | 1,013         | 971,8                              | 4,195                 | 0,67     | 0,365                     | 6,32                       | 2,21  |
| 90               | 1,013         | 965,3                              | 4,208                 | 0,68     | 0,326                     | 6,95                       | 1,95  |
| 100              | 1,013         | 958,4                              | 4,220                 | 0,68     | 0,295                     | 7,52                       | 1,75  |
| 110              | 1,43          | 951,0                              | 4,233                 | 0,69     | 0,272                     | 8,08                       | 1,60  |
| 120              | 1,98          | 943,1                              | 4,250                 | 0,69     | 0,252                     | 8,64                       | 1,47  |
| 130              | 2,70          | 934,8                              | 4,266                 | 0,69     | 0,233                     | 9,19                       | 1,36  |
| 140              | 3,61          | 926,1                              | 4,287                 | 0,69     | 0,217                     | 9,72                       | 1,16  |
| 150              | 4,76          | 917,0                              | 4,313                 | 0,68     | 0,203                     | 10,3                       | 1,17  |
| 160              | 6,18          | 907,4                              | 4,346                 | 0,68     | 0,191                     | 10,7                       | 1,10  |
| 170              | 7,92          | 897,3                              | 4,380                 | 0,68     | 0,181                     | 11,3                       | 1,05  |
| 180              | 10,03         | 886,9                              | 4,417                 | 0,67     | 0,173                     | 11,9                       | 1,00  |
| 190              | 12,55         | 876,0                              | 4,459                 | 0,67     | 0,165                     | 12,6                       | 0,96  |
| 200              | 15,55         | 863,0                              | 4,505                 | 0,66     | 0,158                     | 13,3                       | 0,9   |
| 210              | 19,08         | 852,8                              | 4,555                 | 0,66     | 0,153                     | 14,1                       | 0,9   |
| 220              | 23,20         | 840,3                              | 4,614                 | 0,65     | 0,148                     | 14,8                       | 0,89  |
| 230              | 27,98         | 827,3                              | 4,681                 | 0,64     | 0,145                     | 15,9                       | 0,88  |
| 240              | 33,48         | 813,6                              | 4,756                 | 0,63     | 0,141                     | 16,8                       | 0,87  |
| 250              | 39,78         | 799,0                              | 4,844                 | 0,62     | 0,137                     | 18,1                       | 0,86  |
| 260              | 46,94         | 784,0                              | 4,949                 | 0,61     | 0,135                     | 19,7                       | 0,87  |
| 270              | 55,05         | 767,9                              | 5,070                 | 0,59     | 0,133                     | 21,6                       | 0,88  |
| 280              | 64,19         | 750,7                              | 5,230                 | 0,57     | 0,131                     | 23,7                       | 0,90  |
| 290              | 74,45         | 732,3                              | 5,485                 | 0,56     | 0,129                     | 26,2                       | 0,93  |
| 300              | 85,92         | 712,5                              | 5,736                 | 0,54     | 0,128                     | 29,2                       | 0,97  |
| 320              | 112,90        | 667,1                              | 6,574                 | 0,51     | 0,128                     | 38,2                       | 1,11  |
| 340              | 146,08        | 610,1                              | 8,165                 | 0,46     | 0,127                     | 53,4                       | 1,39  |
| 350              | 165,37        | 574,4                              | 9,504                 | 0,43     | 0,126                     | 66,8                       | 1,60  |
| 360              | 186,74        | 528,0                              | 13,984                | 0,40     | 0,126                     | 109                        | 2,3   |
| 370              | 210,53        | 450,5                              | 40,321                | 0,34     | 0,126                     | 264                        | 6,79  |

### Таблица П.3

![](_page_29_Picture_157.jpeg)

Физические свойства некоторых металлов

## Таблица П.4

![](_page_29_Picture_158.jpeg)

![](_page_29_Picture_159.jpeg)

# Таблица $\Pi.5$

Насыщенный водяной пар (по температурам)

![](_page_30_Picture_19.jpeg)

Таблица приводится с сокращением

![](_page_31_Picture_137.jpeg)

Продолжение таблицы П.5

Таблица П.6

## Насыщенный водяной пар (по давлениям)

![](_page_31_Picture_138.jpeg)

Таблица приводится с сокращением

Продолжение таблицы П.6

| p,   | t,          |                      | Уд. объем |       | Энтальпия | $\mathbf{H}$ |       | Энтропия |
|------|-------------|----------------------|-----------|-------|-----------|--------------|-------|----------|
| 6ap  | $\rm ^{o}C$ | $v'$ 10 <sup>6</sup> | V''       | h'    | h"        | $\mathbf r$  | S'    | s''      |
| 2,0  | 120,23      | 1060,8               | 0,886     | 504,7 | 2706,9    | 2202,2       | 1,530 | 7,129    |
| 2,2  | 123,27      | 1063,6               | 0,810     | 517,6 | 2711,3    | 2193,7       | 1,563 | 7,097    |
| 2,4  | 126,09      | 1066,3               | 0,747     | 529,6 | 2715,3    | 2185,7       | 1,593 | 7,068    |
| 2,6  | 128,73      | 1068,8               | 0,693     | 540,9 | 2719,0    | 2178,1       | 1,621 | 7,041    |
| 2,8  | 131,20      | 1071,2               | 0,646     | 551,4 | 2722,3    | 2170,9       | 1,647 | 7,0161   |
| 3,0  | 133,54      | 1073,5               | 0,606     | 561,4 | 2725,5    | 2164,1       | 1,672 | 6,993    |
| 4,0  | 143,62      | 1083,9               | 0,462     | 604,7 | 2738,5    | 2133,8       | 1,776 | 6,897    |
| 5,0  | 151,85      | 1092,8               | 0,375     | 640,1 | 2748,5    | 2108,4       | 1,860 | 6,822    |
| 6,0  | 158,84      | 1100,9               | 0,316     | 670,4 | 2756,4    | 2086,0       | 1,931 | 6,760    |
| 7,0  | 166,96      | 1108,2               | 0,273     | 697,1 | 2762,9    | 2065,8       | 1,992 | 6,707    |
| 8,0  | 170,42      | 1115,0               | 0,240     | 720   | 2868,4    | 2047,5       | 2,046 | 6,662    |
| 9,0  | 175,35      | 1121,3               | 0,215     | 742,6 | 2773,0    | 2030,4       | 2,094 | 6,621    |
| 10,0 | 179,88      | 1127,4               | 0,194     | 762,6 | 2778,0    | 2006,7       | 2,138 | 6,585    |
| 15,0 | 198,28      | 1153,8               | 0,132     | 844,7 | 2790,4    | 1945,7       | 2,314 | 6,442    |
| 20,0 | 212,37      | 1176,6               | 0,100     | 908,6 | 2797,4    | 1888,8       | 2,447 | 6,337    |
| 40,0 | 250,33      | 1252,1               | 0,050     | 1088  | 2799,4    | 1711,9       | 2,797 | 6,067    |
| 45,0 | 257,41      | 1269,1               | 0,044     | 1122  | 2796,5    | 1674,3       | 2,861 | 6,017    |
| 50,0 | 263,92      | 1285,8               | 0,039     | 1155  | 2792,8    | 1638,2       | 2,921 | 5,971    |
| 40,0 | 250,33      | 1252,1               | 0,050     | 1088  | 2799,4    | 1711,9       | 2,797 | 6,067    |
| 100  | 310,96      | 1452,6               | 0,018     | 1409  | 2724,4    | 1315,8       | 3,362 | 5,614    |
| 110  | 318,04      | 1488,7               | 0,016     | 1451  | 2705,4    | 1254,2       | 3,432 | 5,553    |
| 120  | 324,64      | 1526,7               | 0,014     | 1493  | 2684,8    | 1192,2       | 3,499 | 5,493    |
| 40,0 | 250,33      | 1252,1               | 0,050     | 1088  | 2799,4    | 1711,9       | 2,797 | 6,067    |
| 45,0 | 257,41      | 1269,1               | 0,044     | 1122  | 2796,5    | 1674,3       | 2,861 | 6,017    |
| 50,0 | 263,92      | 1285,8               | 0,039     | 1155  | 2792,8    | 1638,2       | 2,921 | 5,971    |
| 60,0 | 275,56      | 1318,7               | 0.032     | 1214  | 2783,3    | 1569,4       | 3,028 | 5,888    |
| 70,0 | 285,80      | 1351,4               | 0.027     | 1268  | 2771,4    | 1503,7       | 3.123 | 5,813    |

![](_page_33_Picture_98.jpeg)

![](_page_33_Picture_99.jpeg)

# Параметры критического состояния

![](_page_33_Picture_100.jpeg)

Вода и перегретый водяной пар

| $t,{}^{\circ}C$ |                                       | $p=0.01$ бар     |                |                             | $p=0,02$ бар               |       | $p=0,03$ бар                            |        |       |  |
|-----------------|---------------------------------------|------------------|----------------|-----------------------------|----------------------------|-------|-----------------------------------------|--------|-------|--|
|                 | $t_{\text{H}} = 6,982;$<br>$h = 2513$ |                  |                | $t_{H} = 17,511$ ; h = 2533 |                            |       | $t_{\text{H}} = 24,098$ ;<br>$h = 2545$ |        |       |  |
|                 | $v = 129.3$<br>$s = 8,976$            |                  |                |                             | $v = 67,001$ ; $s = 8,724$ |       | $v = 45,668$ ;<br>$s = 8,578$           |        |       |  |
|                 | h<br>S<br>V                           |                  |                | V                           | h                          | S     | V                                       | n      | S     |  |
| $\overline{0}$  | 0,001                                 | $\boldsymbol{0}$ | $\overline{0}$ | 0,001                       | 0,0                        | 0,0   | 0,001                                   | 0,0    | 0,0   |  |
| 10              | 130,6                                 | 2519,5           | 8,996          | 0,001                       | 42,0                       | 0,151 | 0,001                                   | 42,0   | 0,151 |  |
| 20              | 135,2                                 | 2538,1           | 9,060          | 67,58                       | 2537,8                     | 8,739 | 0,001                                   | 83,9   | 0,296 |  |
| 30              | 139,9                                 | 2556,8           | 9,123          | 69,90                       | 2556,5                     | 8,802 | 46,58                                   | 2556,3 | 8,615 |  |
| 50              | 149,1                                 | 2594,2           | 9,243          | 74,53                       | 2594,0                     | 8,922 | 49,67                                   | 2593,8 | 8,734 |  |
| 100             | 172,2                                 | 2688,3           | 9,513          | 86,08                       | 2688,2                     | 9,193 | 57,38                                   | 2688,1 | 9,006 |  |

### Таблица приводится с сокращением

## Продолжение таблицы П.7

![](_page_34_Picture_18.jpeg)

Продолжение таблицы П.7

| $t,{}^{\circ}C$ |               | $p=1,0$ бар                  |                  |                                           | $p=2,0$ бар               |              | $p=5,0$ бар                    |        |       |
|-----------------|---------------|------------------------------|------------------|-------------------------------------------|---------------------------|--------------|--------------------------------|--------|-------|
|                 |               | $t_{H} = 99,63$ ; h = 2675,7 |                  | $t_{\text{H}} = 120, 23;$<br>$h = 2706.9$ |                           |              | $t_{H} = 151,85$ ; h = 2748,5  |        |       |
|                 | $y = 1,695$ ; |                              | $s = 7,3608$     | $v = 0,8859$ ;                            |                           | $s = 7,1286$ | $v = 0.3748$ ;<br>$s = 6,8215$ |        |       |
|                 | V             | h                            | S                | V                                         | $\boldsymbol{\mathrm{h}}$ | S            | V                              | h      | S.    |
| $\mathbf{0}$    | 0,001         | $\theta$                     | $\boldsymbol{0}$ | 0,001                                     | 0,2                       | 0,0          | 0,001                          | 0,5    | 0,0   |
| 50              | 0,001         | 209,3                        | 0,704            | 0,001                                     | 209,4                     | 0,703        | 0,001                          | 209,7  | 0,703 |
| 90              | 0,001         | 377,0                        | 1,193            | 0,001                                     | 377,0                     | 1,307        | 0,001                          | 377,3  | 1,192 |
| 100             | 1,696         | 2676,5                       | 7,363            | 0,001                                     | 419,1                     | 1,307        | 0,001                          | 419,4  | 1,306 |
| 120             | 1,793         | 2716,8                       | 7,468            | 0,001                                     | 503,7                     | 1,528        | 0,001                          | 503,9  | 1,527 |
| 130             | 1,841         | 2736,8                       | 7,518            | 0,910                                     | 2727,6                    | 7,180        | 0,001                          | 546,5  | 1,634 |
| 140             | 1,889         | 2756,6                       | 7,567            | 0,93                                      | 2748,4                    | 7,231        | 0,001                          | 589,2  | 1,739 |
| 150             | 1,937         | 2776,4                       | 7,614            | 0,959                                     | 2769,0                    | 7,281        | 0,001                          | 632,2  | 1,842 |
| 160             | 1,984         | 2796,2                       | 7,661            | 0,984                                     | 2789,5                    | 7,329        | 0,384                          | 2767,3 | 6,865 |
| 180             | 2,078         | 2835,7                       | 7,749            | 1,033                                     | 2830,1                    | 7,420        | 0,405                          | 2812,1 | 6,997 |
| 200             | 2,172         | 2875,2                       | 7,835            | 1,080                                     | 2870,5                    | 7,507        | 0,425                          | 2855,5 | 7,060 |
| 250             | 2,406         | 2874,                        | 8,034            | 1,199                                     | 2970,9                    | 7,709        | 0,474                          | 2960,7 | 7,272 |

# Продолжение таблицы П.7

![](_page_35_Picture_365.jpeg)

Продолжение таблицы П.7

|                  |                |                                   |                  |                    |                                            |                  | продолжение таблицы п. |                                   |                  |  |  |
|------------------|----------------|-----------------------------------|------------------|--------------------|--------------------------------------------|------------------|------------------------|-----------------------------------|------------------|--|--|
| $t,{}^0C$        |                | $p=35$ бар                        |                  |                    | $p=40,0$ бар                               |                  |                        | $p=60,0$ бар                      |                  |  |  |
|                  |                | $t_{H} = 242,54$ ; h = 2801,3     |                  |                    | $t_{\text{H}} = 250,33; \text{h} = 2799,4$ |                  |                        | $t_{H} = 275, 56$ ; $h = 2783, 3$ |                  |  |  |
|                  |                | $v = 0.0570$ ; $s = 6.1218$       |                  | $v = 0,0497;$      | $s = 6,0670$                               |                  |                        | $v = 0.03241$ ; $s = 5.8878$      |                  |  |  |
|                  | $\mathbf{V}$   | $\mathbf{h}$                      | ${\bf S}$        | $\mathbf{V}$       | $\mathbf h$                                | ${\bf S}$        | $\mathbf{V}$           | $\mathbf{h}$                      | S                |  |  |
| $\boldsymbol{0}$ | 0,001          | 3,5                               | $\boldsymbol{0}$ | 0,001              | 4,0                                        | $\boldsymbol{0}$ | 0,001                  | 6,1                               | 0,0              |  |  |
| 50               | 0,001          | 212,3                             | $\bar{0}$ , 702  | 0,001              | 212,7                                      | 0,702            | 0,001                  | 214,4                             | 0,701            |  |  |
| 100              | 0,001          | 421,6                             | 1,304            | 0,001              | 422,0                                      | 1,304            | 0,001                  | 423,5                             | 1,302            |  |  |
| $\mathbf{1}$     | $\overline{2}$ | $\overline{3}$                    | $\overline{4}$   | 5                  | 6                                          | $\overline{7}$   | 8                      | 9                                 | 10               |  |  |
| 200              | 0,001          | 853,2                             | 2,328            | 0,001              | 853,4                                      | 2,327            | 0,001                  | 854,2                             | 2,324            |  |  |
| 240              | 0,001          | 1037,7                            | 2,702            | 0,001              | 1037,7                                     | 2,701            | 0,001                  | 1037,9                            | 2,693            |  |  |
| 250              | 0,059          | 2828,1                            | 6,173            | 0,001              | 1085,8                                     | 2,794            | 0,001                  | 1085,8                            | 2,789            |  |  |
| 260              | 0,061          | 2861,6                            | 6,237            | 0,052              | 2835,6                                     | 6,136            | 0,001                  | 1134,8                            | 2,882            |  |  |
| 270              | 0,063          | 2892,9                            | 6,295            | 0,054              | 2870,1                                     | 6,199            | 0,001                  | 1185,2                            | <u>2,975</u>     |  |  |
| 280              | 0,065          | 2922,6                            | 6,349            | 0,055              | 2902,2                                     | 6,258            | 0,033                  | 2804,0                            | 5,925            |  |  |
| 290              | 0,067          | 2950,9                            | 6,400            | 0,057              | 2932,5                                     | 6,313            | 0,035                  | 2846,5                            | 6,002            |  |  |
| 300              | 0,068          | 2978,2                            | 6,448            | 0,059              | 2961,5                                     | 6,363            | 0,036                  | 2885,0                            | 6,069            |  |  |
| 350              | 0,077          | 3104,6                            | 6,660            | 0,066              | 3093,1                                     | 6,584            | 0,042                  | 3043,9                            | 6,336            |  |  |
| 400              | 0,085          | 3223,1                            | 6,843            | 0,073              | 3214,5                                     | 6,771            | 0,047                  | 3178,6                            | 6,544            |  |  |
| 450              | 0,092          | 3337,6                            | 7,001            | 0,080              | 3330,7                                     | 6,938            | 0,052                  | 3302,6                            | 6,721            |  |  |
| 500              | 0,099          | 3450,8                            | 7,158            | 0,086              | 3445,2                                     | 7,091            | 0,057                  | 3422,2                            | 6,881            |  |  |
|                  |                |                                   |                  |                    |                                            |                  |                        | Продолжение таблицы П.7           |                  |  |  |
| $t,{}^0C$        |                | $p=80,0$ бар                      |                  |                    | $p=90,0$ бар                               |                  |                        | $p=130,0$ бар                     |                  |  |  |
|                  |                | $t_{\text{H}}$ =294,98; h =2757,5 |                  | $t_{H} = 303, 31;$ |                                            | $h = 2741,8$     |                        | $t_{H} = 330,81$ ; h = 2662,4     |                  |  |  |
|                  |                | $v = 0.0235$ ; $s = 5.7430$       |                  | $v = 0,02046;$     |                                            | $s = 5,6773$     |                        | $v=0.01277$ ; $s=5.4333$          |                  |  |  |
|                  | $\mathbf{V}$   | $\boldsymbol{\mathrm{h}}$         | S                | $\mathbf{V}$       | $\boldsymbol{h}$                           | ${\bf S}$        | $\mathbf{V}$           | $\boldsymbol{h}$                  | ${\bf S}$        |  |  |
| $\boldsymbol{0}$ | 0,001          | 8,1                               | 0,0              | 0,001              | 9,1                                        | 0,001            | 0,001                  | 13,1                              | $\boldsymbol{0}$ |  |  |
| 100              | 0,001          | 425,0                             | 1,301            | 0,001              | 425,8                                      | 1,300            | 0,001                  | 428,8                             | 1,297            |  |  |
| 200              | 0,001          | 855,1                             | 2,321            | 0,001              | 855,5                                      | 2,319            | 0,001                  | 857,2                             | 2,313            |  |  |
| 250              | 0,001          | $1085,8$   2,784                  |                  | 0,001              | 1085,9                                     | 2,782            | 0,001                  | 1086,1                            | 2,773            |  |  |
| 280              | 0,001          | $1236,2$ 3,063                    |                  | 0,001              | 1235,6                                     | 3,060            | 0,001                  | 1233,9                            | 3,047            |  |  |
| 290              | 0,001          | $1289,8$   3,159                  |                  | 0,001              | 1289,0                                     | 3,156            | 0,001                  | 1286,1                            | 3,141            |  |  |
| 300              | 0,024          | 2785,4                            | 5,792            | 0,001              | 1344,9                                     | 3,254            | 0,001                  | 1340,5                            | 3,237            |  |  |
| 310              | 0,027          | 2834,7                            | 5,877            | 0,021              | 2781,8                                     | 5,746            | 0,001                  | 1397,8                            | 3,336            |  |  |
| 330              | 0,028          | $2917,5$   6,017                  |                  | 0,024              | 2878,7                                     | 5,910            | 0,0016                 | <u>1526,9</u>                     | 3,553            |  |  |
| 350              | 0,030          | 2988,3                            | 6,132            | 0,026              | 2957,5                                     | 6,038            | 0,015                  | 2804,0                            | 5,664            |  |  |
| 400              | 0,034          | 3140,1                            | 6,367            | 0,030              | 3119,7                                     | 6,289            | 0,019                  | 3029,3                            | 6,013            |  |  |
| 500              | 0,042          | 3398,5                            | 6,725            | 0,037              | 3386,4                                     | 6,659            | 0,024                  | 3336,1                            | 6,440            |  |  |

![](_page_36_Picture_414.jpeg)

 $v'$ ,  $v''$  - удельные объемы кипящей воды и сухого насыщенного пара, м<sup>3</sup>/кг; h',

h" - энтальпии кипящей воды и водяного пара. кДж/кг; s', s" - энтропии ки-

пящей воды и водяного пара. кДж/(кг·К); r – скрытая теплота парообразования, кДж/кг.

Таблица П.8 Коэффициенты пересчета состава топлива с одной массы на дру-

![](_page_37_Picture_64.jpeg)

гую

![](_page_38_Picture_0.jpeg)